# <span id="page-0-0"></span>Network Power for Automobile

ECE445 Design Document - Spring 2024

Project #26

Akash Chandra, Constantin Legras, Dhruv Kulgod

Professor: Jonathon Schuh

TA: Matthew Qi

# **Contents:**

- 1. Introduction
	- a. Problem
	- b. Solution
	- c. Visual Aid
	- d. High Level Requirements
- 2. Design
	- a. Block Design
	- b. Physical Design
	- c. Backplane Subsystem
		- i. Requirements and Verification
	- d. Powerstage Subsystem
		- i. Requirements and Verification
	- e. Tolerance Analysis
- 3. Costs and Schedule
- 4. Ethics and Safety
- 5. Citations
- 6. Appendix

### **Introduction**

#### **Problem**

The production rate of electric vehicles has seen a great increase in recent years<sup>1</sup>. Manufacturers are looking for ways to optimize the power distribution network on vehicles. A common issue found on un-optimized platforms is the need for many "power-rails", which service various devices and sensors rated for different voltages. As electric and autonomous vehicles grow more complex, the need for more such rails can grow.

The members of this team are also involved in Illini Electric Motorsports (IEM), an RSO that builds prototype electric race cars. The 2024 vehicle produced by the team has a low-voltage (LV) power system based on a lead-acid battery having 24-29V range that is distributed throughout the vehicle over 12V and 24V power-rails. The voltage conversion was achieved using two off-the-shelf, centralized DC/DC converters.

Despite having three separate power rails, the system described above is still insufficient at servicing the needs of the overall system. Many sensors, microcontrollers and other powered devices on the vehicle require 3.3-5V, previously achieved through the use of individual linear regulators for each device/PCB.

### **Solution**

We will create a system that services the specific and *unique* needs of modern EVs. Our solution is to distribute the vehicles LV battery output as a single rail, and have more localized, controllable DC/DC converters with different output levels. Each local converter will have four outputs, where each may be configured via software to one of four voltage levels: 3.3V, 5V, 12V and 24V. This creates a single versatile product that can be modified for the specific needs of each use case.

As an example, the front portion of a hypothetical EV may require 12V to power lights, 3.3V to service a wheel speed sensor, and 24V to power a fan. Thus, we can command output one to 12V, two to 3.3V and three to 24V. Unused outputs may be turned off. The advantage of this system is twofold - it simplifies the power distribution over the large portion of the vehicle

and it allows flexibility by configuring the device to serve the needs of the specific collection of devices in its vicinity. Thus, this single solution can serve not just our IEM vehicle, but a whole slew of production EVs.

### **Visual Aid**

The following two figures contrast a vehicle before and after the described solution is incorporated. The vehicle incorporating this project showcases simplified harnessing, data feedback, and a simplified voltage conversion schema.

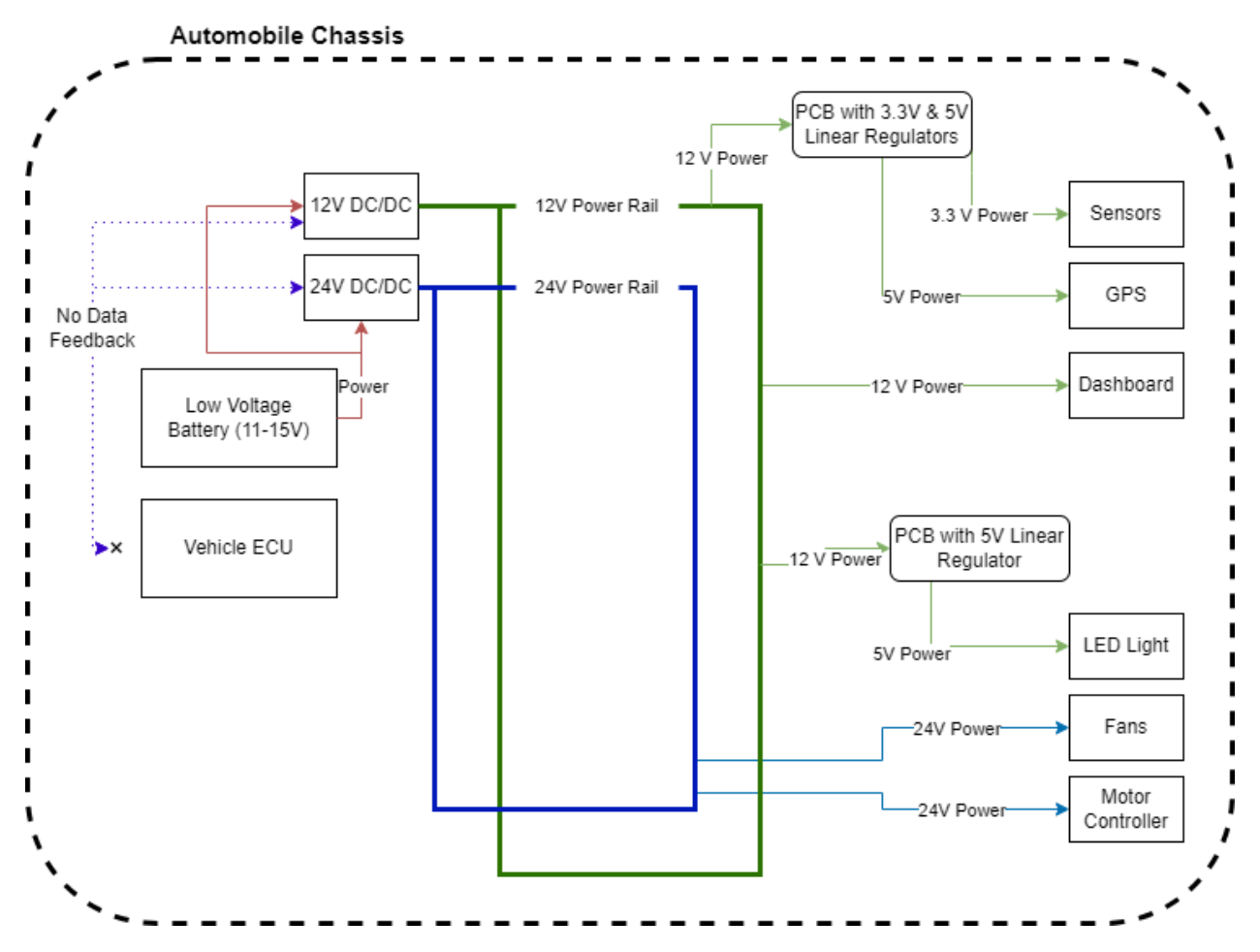

Fig. 1: Current status of the IEM 2024 vehicle, with its power harnessing depicted. The vehicle ECU gets *no feedback from the system about power consumption.*

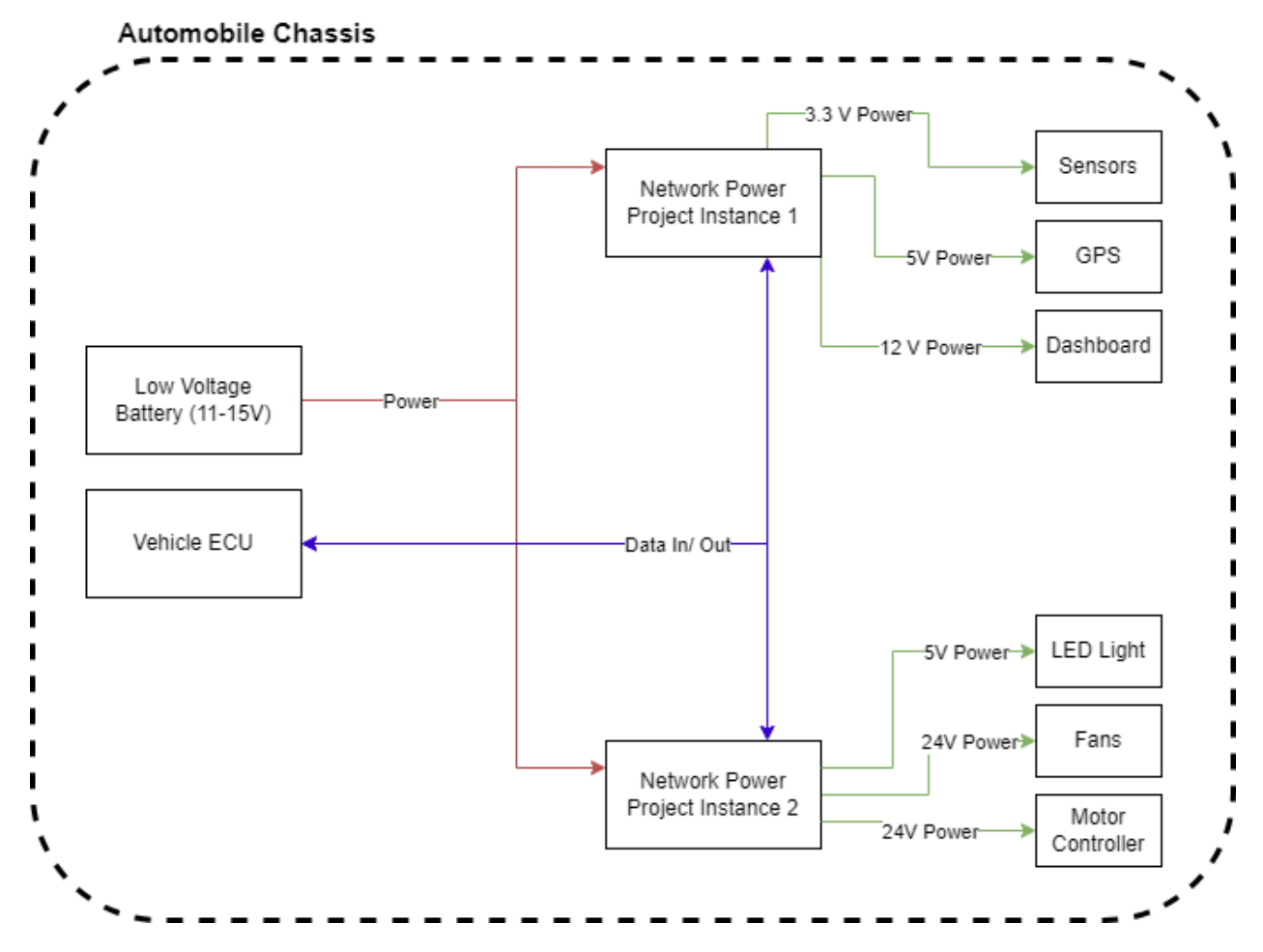

*Fig. 2: After incorporating the project onto the vehicle, the voltage conversion and wiring required is simplified. Additional data about power usage and duty cycle is also collected by the Vehicle ECU.*

A simplified harness (Fig. 2) will have less mass, complexity, and losses involved with it. Additionally, the dedicated 3.3V and 5V converters will give the system an efficiency boost over the current LDO-based system. These efficiency improvements can then be translated into better-optimized LV batteries and lighter vehicles.

### **High Level Requirements**

The success of this project will be measured against the following criteria:

- 1. Communication with the solution over Controller Area Network (CAN).
	- a. Independent control over each voltage output.
	- b. Voltage/current usage data received at 20Hz.
- c. Visualization of voltage/current usage data by the user within the accuracy provided by the E-meter chip
- 2. Supply up to 2A of current on all active rails simultaneously. Outputs should have less than  $+/5\%$  voltage ripple and  $+/5\%$  current ripple on the load compared to software setpoint.
- 3. Stay below 60° Celsius while providing 2A on all active rails for 60 minutes.

# **Design**

# **Block Design**

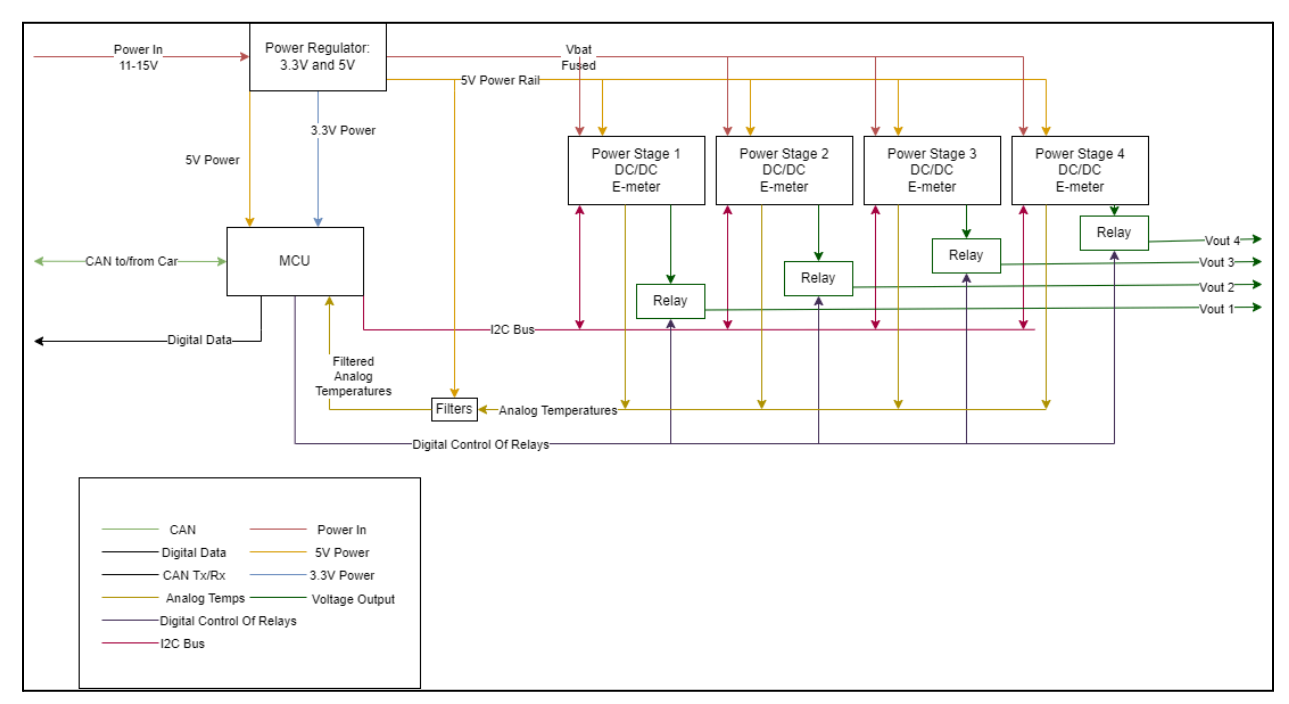

*Fig. 3: High-level block diagram of the project*

As a black box, our project will have three inputs and five outputs.

*Inputs:*

# 1. Power In

This is how the project will be powered. In the application setting, this will be the voltage leads from the automobile's LV system. However, for demonstration purposes, we will be simulating this with a DC power supply.

### 2. CAN Bus

This is the protocol the rest of the automobile/user will use to communicate with the project. Defined messages will allow a user to enable/disable any output independently, and set its voltage output. Additionally, the user will receive voltage, current, and temperature statistics from each Power Stage.

### 3. Digital Data Input

The digital input could be used for a digital enable signal, which could be tied to the ignition of the car to enable the device when the car turns on.

### *Outputs:*

### 1. Vout 1-4

Each output consists of a relay-controlled voltage source. Voltage control is achieved through the use of four buck-boost DC/DC converters, commanded by the MCU over I2C. The details of this will be discussed further under the "Powerstage Subsystem" section.

#### 2. Digital Data Output

The digital output can be used as an alarm pin, indicating issues with the device even if the CAN bus fails.

#### **Physical Design**

There will be two major PCBs on the project. There will be one backplane PCB that will house the MCU, MCU Power, and Filter subsystems. There will be 4 identical powerstage PCBs that will house the Powerstage and Relay subsystems. The powerstage PCBs will connect into the backplane and provide power to the devices connected to the project.

The only specific physical constraints on this project are with regards to temperature. We based our target maximum temperature on the FSAE ruleset [2], which deems temperatures above 60°C as requiring special enclosures. The required heat rejection of our converters will be analyzed in the "Tolerance Analysis" section of this document.

#### **MCU Subsystem**

The MCU, or microcontroller, subsystem will be the brain of the project. It is responsible for controlling each power stage board individually over the I2C protocol, as well as reading output information, such as voltage and power, from the e-meter chips. Furthermore, it must also read the output voltage from the thermistors on the boards, and perform the necessary conversions to temperature.

The MCU is also responsible for communicating with the rest of the car over CAN bus. It will receive commands, such as setting voltage levels or turning an output on/off, and will output the information it is receiving from the power stage boards so the rest of the car can receive precise information regarding the current power usage for each power stage.

The MCU will also monitor the output voltages, currents, and temperatures to ensure that everything is operating properly, and will forcefully shut down any power stage board that is encountering a problematic issue. When doing so, it will send a CAN message explaining the error, as well as set its alarm GPIO output to high, indicating an issue has occurred even if CAN communication has failed.

This alarm pin will also be set to high if the MCU detects it is no longer properly connected to the CAN bus, and it will shut down the outputs as a safety precaution.

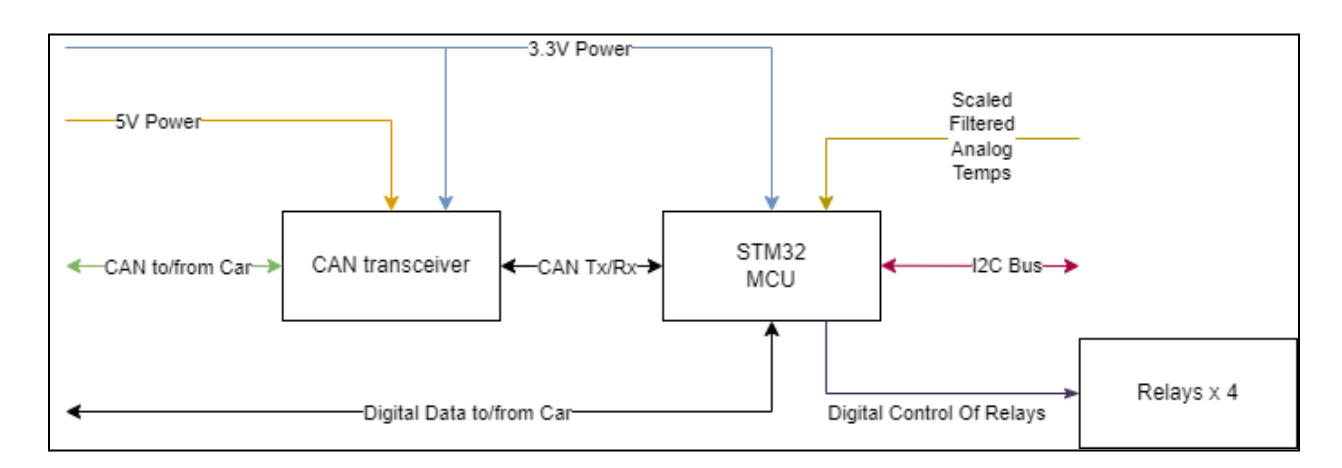

*Fig. 4: The MCU subsystem will serve as the central hub for the project's digital and analog I/O* Specific model numbers for each device are specified in the 'Costs' section of this document.

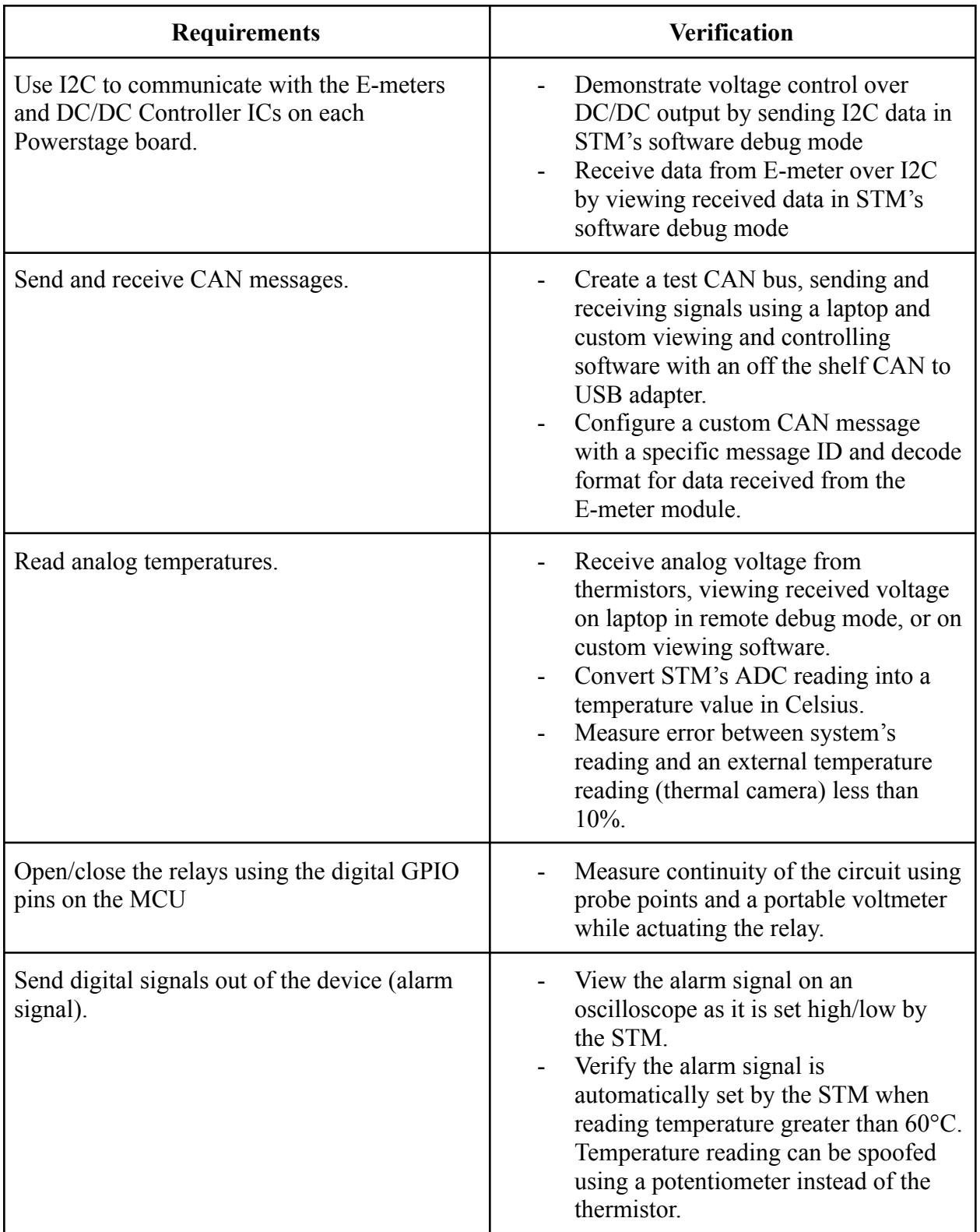

### **MCU Power Subsystem**

The power subsystem consists of 3 items. There is a fuse from the input from the lead acid battery to protect the PCB and components. The 3.3V LDO will power the CAN transceiver and the MCU. The 5V LDO will provide power for the CAN transceiver and the controllers in the DC/DC modules. These LDOs will not be connected to the loads. For power draws of each component on these rails, see Appendix A.

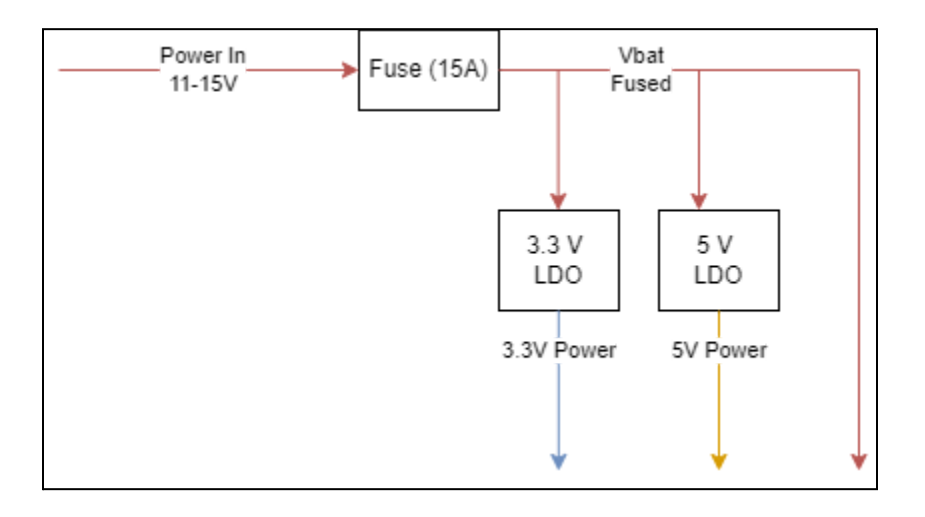

*Fig. 5: MCU Power Subsystem diagram. This subsystem powers the MCU and provides overcurrent protection.*

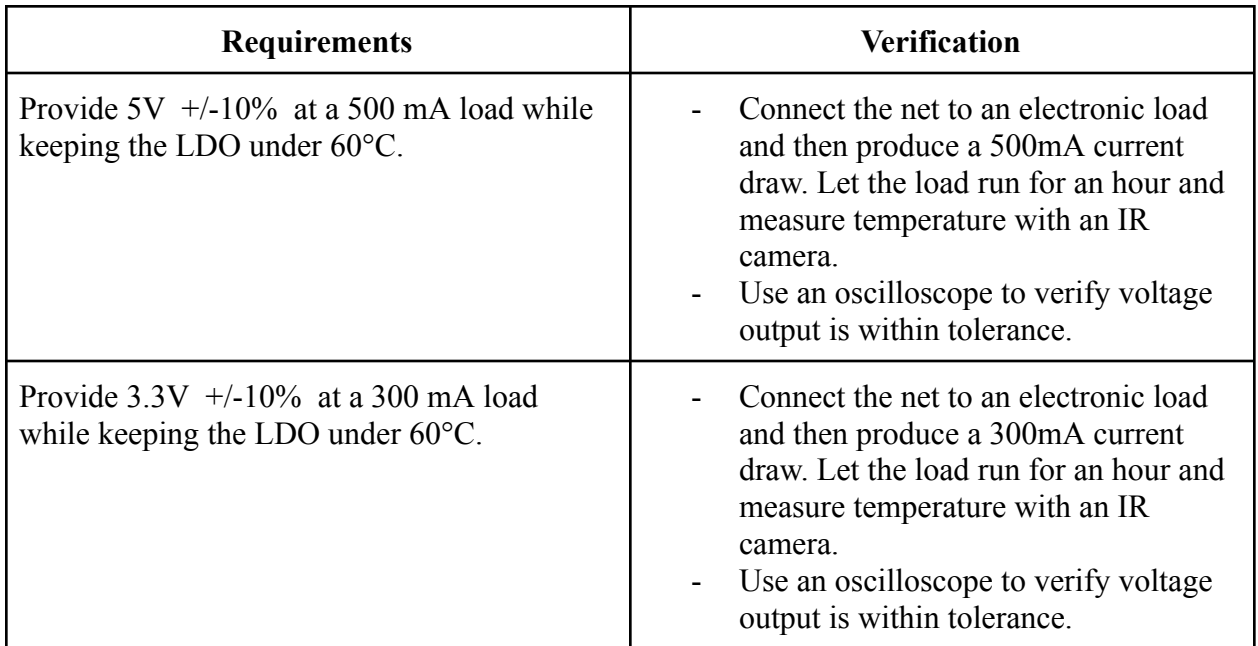

*Table 2: MCU Power Subsystem Requirements*

### **Filter Subsystem**

The filters will be made using Op-Amps and RC LPF filters to help remove most of the switching noise, if any. An Op-Amp will also bring the 5V down to 3.3V to bring the 5V thermistor reading down to 3.3V. The readings will start on the powerstage boards and go into the backplane, where these Op-Amps will be. After it is passed into the MCU. We chose the 10 kHz cutoff frequency for the RC filter because we see noise from the switches on the inverters at 16 kHz on the car. The STMs internal SMPS produces noise from 15 kHz to 1 MHz, which is also why the 10 kHz cutoff was chosen. The Amplifying Op-Amp will also let us adjust the gain of the filter to better utilize the full range of the 3.3V ADC on the STM.

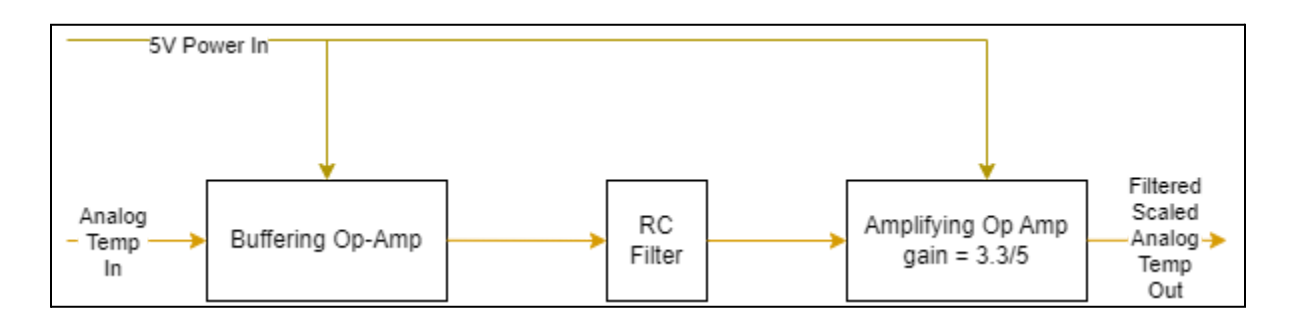

*Fig. 6: Filter Subsystem diagram. Filtering the thermistor reading gives us more reliable results, a key factor in the main safety subsystem of the project.*

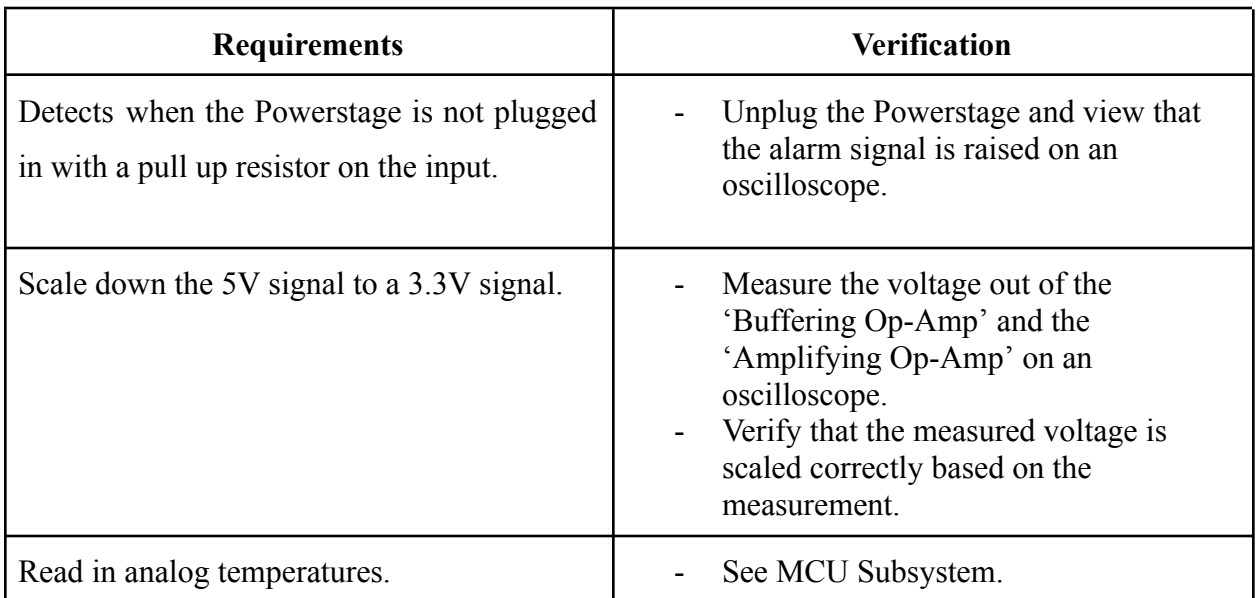

*Table 3: Filter Subsystem Requirements*

#### **Powerstage Subsystem**

The secondary boards/Powerstage is the other major subsystem. They connect to the main board and, depending on which module is selected, will output different voltages. These boards are meant to be as simple as possible to ensure a small and cheap form factor for the final product. The voltage from the battery will enter the PCB, which then goes into the DC/DC module. The converted output voltage and current will flow into a shunt which is then connected to a load. There is a power meter (E-meter) chip that reports voltage, current and power usage to the MCU over an I2C bus. There is a thermistor to provide analog temperature readings to the MCU. The output voltage of the DC/DC module can be set with I2C.

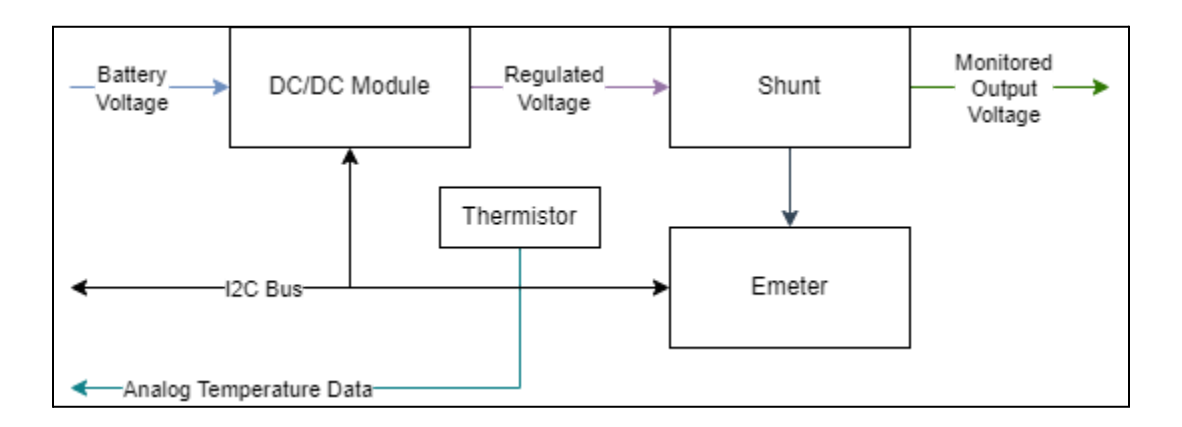

*Fig. 7: Powerstage Subsystem diagram*

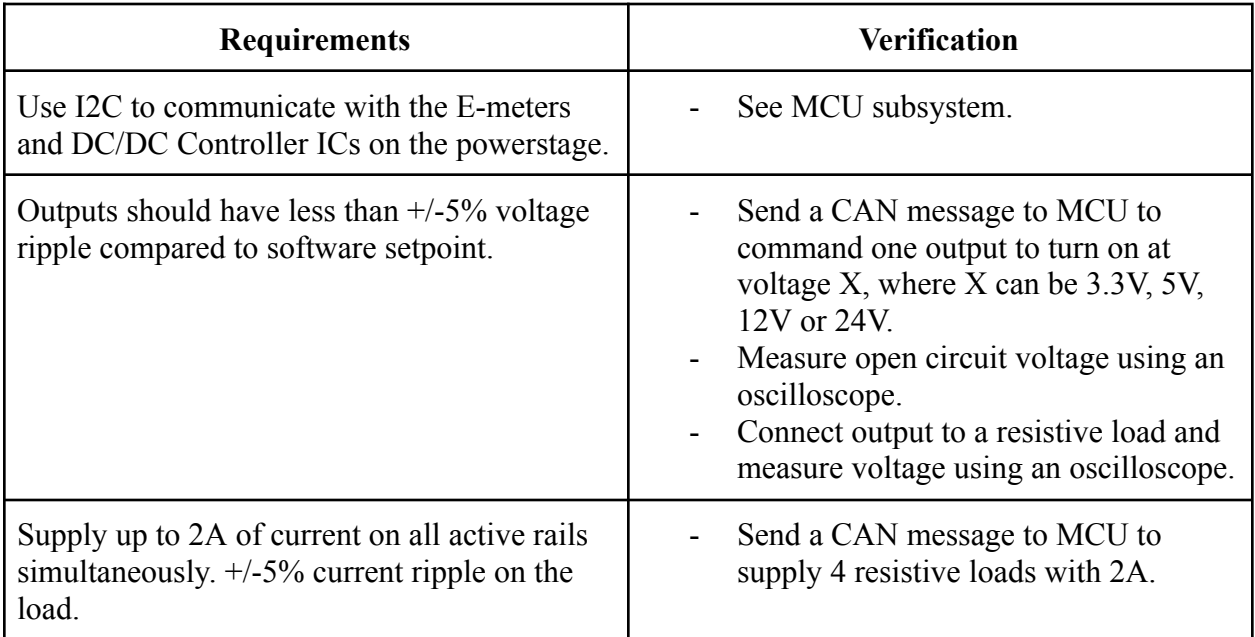

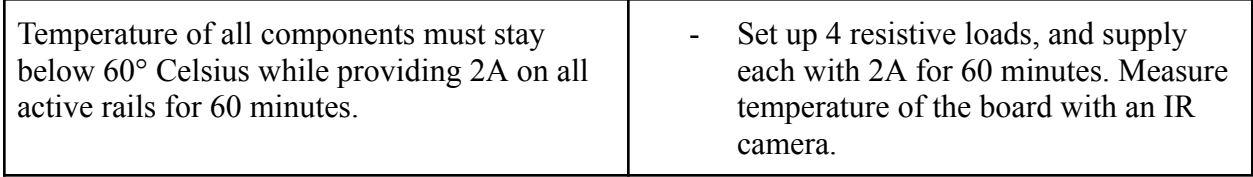

*Table 4: Powerstage Subsystem Requirements*

### **Relay Subsystem**

The relays are used to disconnect the load from the DC/DC, while also disabling the DC/DC at the same time. The MCU will send a digital signal to the powerstage and relay to turn off and disconnect the power supply. The battery input will be used to turn the relay on and off.

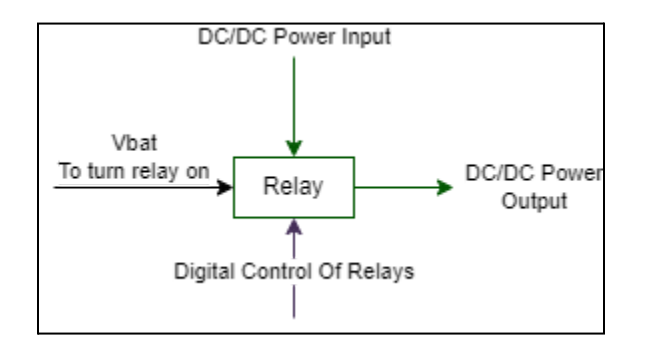

*Fig. 8: Relay Subsystem diagram*

| <b>Requirements</b>                                                             | <b>Verification</b>                                                                                                    |  |
|---------------------------------------------------------------------------------|----------------------------------------------------------------------------------------------------|--|
| Relays can be actuated via CAN commands.                                        | Individual outputs can be toggled from<br>the CAN based viewing and<br>controlling tool                                                                                                    |  |
| Relays are automatically opened in the event<br>of a failure / alarm condition. | Measure the voltage output from the<br>$\qquad \qquad \blacksquare$<br>device when temperature rises above<br>$60^{\circ}$ C. Temperature reading can be<br>spoofed using a potentiometer instead<br>of the thermistor. Hi dhruv |  |

*Table 5: Relay Subsystem Requirements*

# **Tolerance Analysis**

# *DC/DC Output Tolerance*

For the component analysis, we will consider two cases, 3.3V and 24V output, both at 30°C and a 2A output. We chose to use the 3.3V and 24V test cases since they are on the extreme ends for the duty ratio TODO:Citation. We chose 30°C as a warm ambient temperature since it will operate in an enclosure in the summer. The operating values are derived from TI WeBench Power Designer Tool.

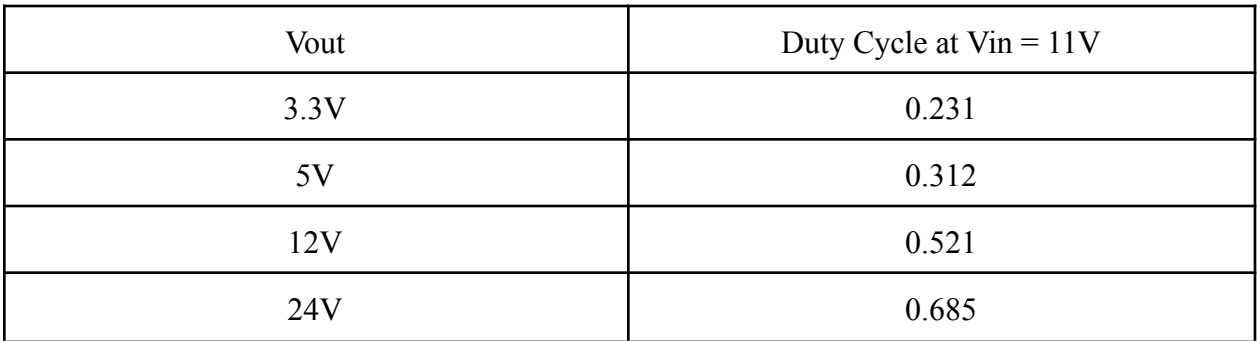

*Table 6: Duty Cycle for dif erent outputs*

The tool lets us set up parameters with the controller and passives then calculates operating values based on operating conditions such as temperature and voltages. Details of the setup can be found in Appendix C.

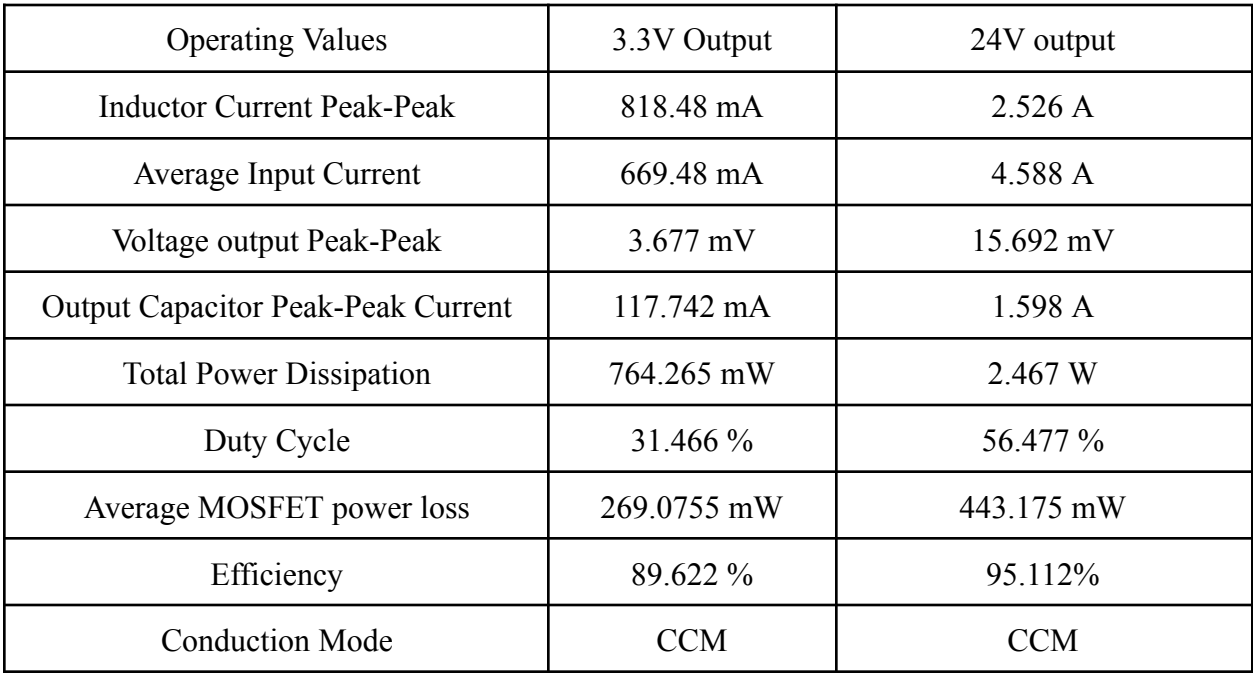

*Table 7: Voltage tolerance analysis data*

### *Operating Temperature Tolerance*

Our project is to essentially design a variable power supply. Therefore, ensuring that our electronic components are operating within safe thermal limits is important to the success and safety of our project.

We will be analyzing the most expensive/vulnerable component of the system, the actual DC/DC control module. The simulations in Appendix C show that we achieve our worst-case heat output when  $V_{in} = 11V$ ,  $V_{out} = 24V$ , Iout = 2A.

> **Efficiency** 97.0 96.5 96.0 95.5 95.0 94.5  $\begin{array}{c} 94.0 \\ 80.35.5 \\ 293.5 \\ 104.0 \\ 1093.0 \\ 1093.5 \\ 1093.5 \\ 1093.5 \\ 1093.5 \\ 1093.6 \\ 1093.6 \\ 1093.6 \\ 1093.6 \\ 1093.6 \\ 1093.6 \\ 1093.6 \\ 1093.6 \\ 1093.6 \\ 1093.6 \\ 1093.6 \\ 1093.6 \\ 1093.6 \\ 1093.6 \\ 1093.6 \\ 1093.6 \\ 1093.6 \\ 1093.6 \\$ 94.0 90.0 89.5 89.0 88.5 88.0 87.5 1.50  $0.25$  $0.50$ 0.75 1.00 1.25 1.75 2.00 **Output Current (A)**  $-$ Vin=11.0V $-$ Vin=13.0V $-$ Vin=15.0V

*Heat Output Calculations:*

*DC/DC Ef iciency Curves at Vout=24V. See Appendix C for further details.*

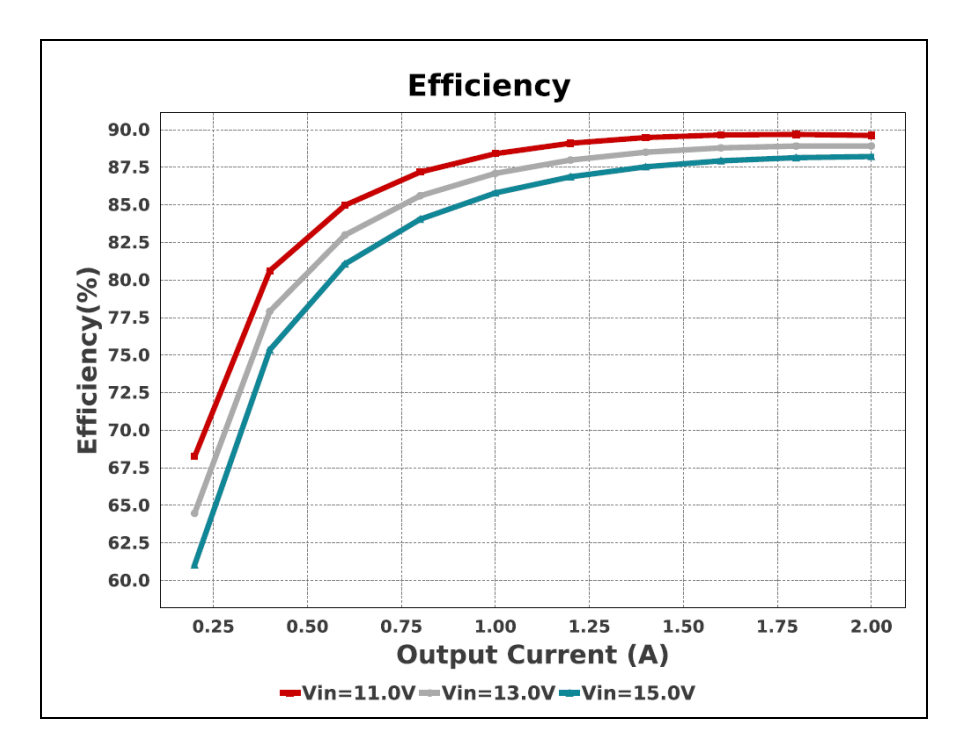

*DC/DC Ef iciency Curves at Vout=3.3V. See Appendix C for further details.*

Using the graph above, we can calculate the heat output using the following formula:

$$
Power\ loss = Heat\ out
$$

Heat out  $=$   $\frac{Power\ delivered}{Efficiency}$  - Power delivered

*Heat out* = 
$$
\frac{V_{out}I_{out}}{Efficiency}
$$
 -  $V_{out}I_{out}$ 

*Heat out* = 
$$
\frac{24*2}{0.95}
$$
 - 24 \* 2

$$
Heat\ out\ =\ 2.53W
$$

Therefore, we can use 2.53W max output as our worst-case heat rejection requirement. This heat is being rejected by the switches, inductors and capacitors of the system. However, as a conservative measure, we can assume all these losses are concentrated in the four switches. Assuming a warm ambient temperature of 30°C, we can use this to calculate the required heatsink. The calculations were done using a MATLAB script attached in Appendix B.

```
\odotCommand Window
  Max\_Required\_Thermal\_Res =47.4308
  No_Heatsink_R =60
  DCDC_Temp =42.65
f x >
```
*Fig. 9: Temperature tolerance analysis. Thermal resistance of a single switch given in its datasheet [5].*

Since the thermal resistance of having no heatsink is much larger than the required resistance to dissipate the estimated amount of heat, we must therefore employ a cooling system to maintain our operating temperature.

The simplest solution here is a passive heatsink, which can be easily purchased from Digikey. An example of such a heatsink is [4]:

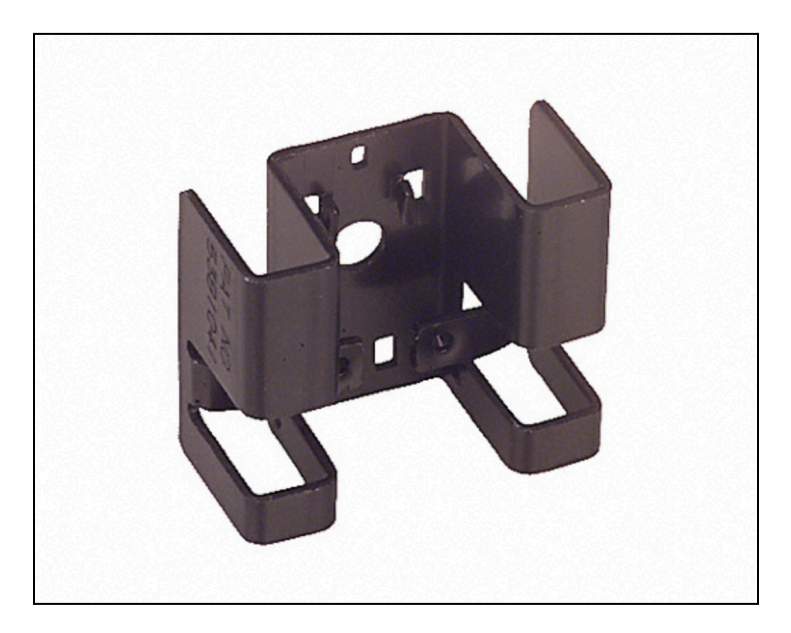

*Fig. 10: This heatsink has a thermal resistance of 20°C/W [4]*

Thus, this heatsink will fulfill our requirements.

# **Costs**

For the development cost, we will be assuming that it would take a group of 3 junior engineers 12 weeks working approximately 15 hours a week, with an average salary of \$40 per hour. This would come out to a man-hour cost of 540 hours, or \$21,600, before any benefits or taxes that have to be paid by the employer. This also represents the cost if the engineers are employed by the company needing the product, and the man-hour cost would likely be much higher if a company contracted another company to design such a product.

### *BOM:*

| <b>Part Number</b>          | Manufacturer    | <b>Quantity</b> | <b>Extended Price Link</b> |             |
|-----------------------------|-----------------|-----------------|----------------------------|-------------|
| TCAN1044AEVDRQ1             | TI              |                 | \$1.60                     | Link        |
| 744235900                   | Würth           |                 | \$1.80                     | <b>Link</b> |
|                             | Elektronik      |                 |                            |             |
| DIODE-SOT23 PESD1CAN        | Nexperia USA    |                 | \$0.37                     | Link        |
|                             | Inc.            |                 |                            |             |
| STM32F103                   | <b>ST</b>       |                 | \$6.07                     | Link        |
| SPX1117M3-L-5-0/TR          | MaxLinear, Inc. |                 | \$0.40                     | Link        |
| MPSS-08-16-L-12.00-SR       | Samtec Inc.     |                 | \$18.62                    | Link        |
| LM2902LVQDRQ1               | TI              | $\mathcal{L}$   | \$0.232                    | <b>Link</b> |
| REF2033QDDCRQ1              | TI              |                 | \$3.69                     | Link        |
| 3413.0330.22                | <b>SCHURTER</b> |                 | \$0.52                     | Link        |
|                             | Inc.            |                 |                            |             |
| SWD 0.05" Pitch Connector - | Adafruit        |                 | \$1.50                     | Link        |
| 10 Pin SMT Box Header       |                 |                 |                            |             |

*MCU, MCU Power, Filter Subsystems:*

# *Powerstage, Relay Subsystems:*

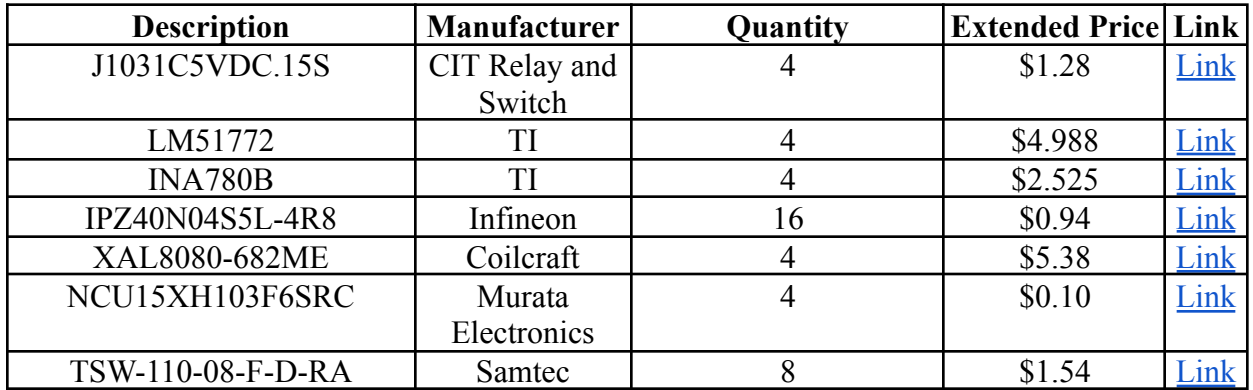

# **Schedule**

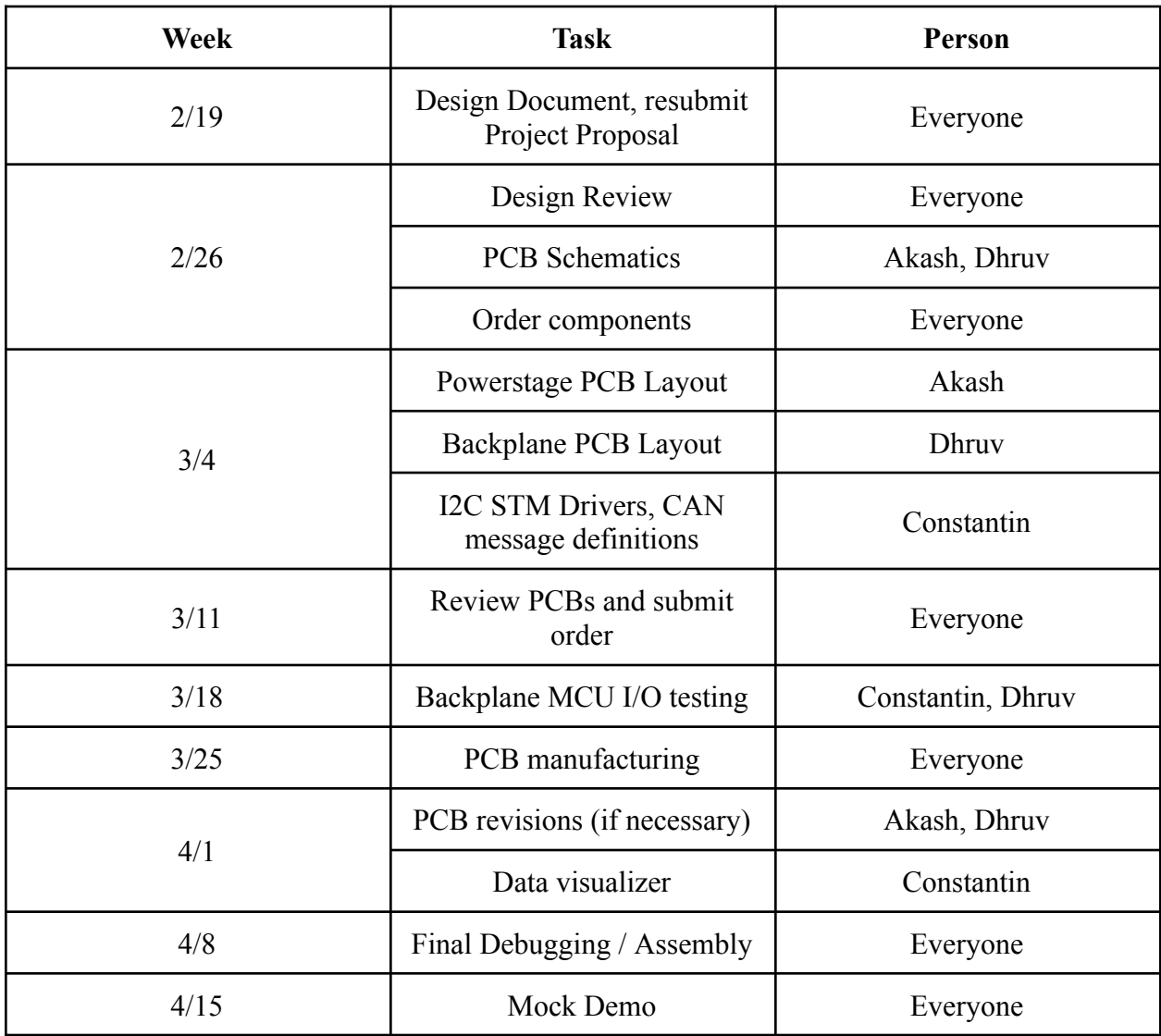

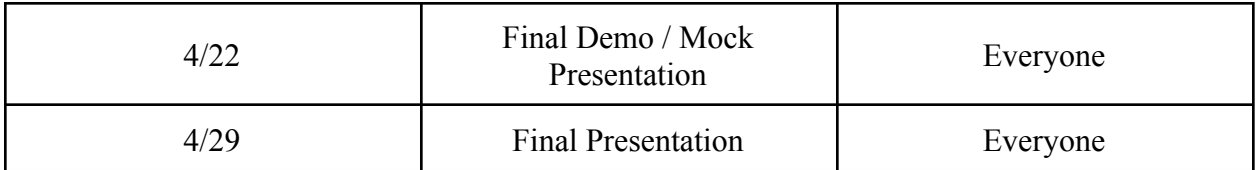

# **Ethics and Safety**

Some important safety features to implement in this project are overcurrent, overvoltage, short circuit, and thermal protections. These are all necessary to ensure the safety of the users, and the protection of the components both on this board, and on any devices connected to it.

The FSAE documentation [2] contains specific language around electrical safety and overcurrent protection. Below are references to some applicable regulations:

EV.6.6.1 All electrical systems (both Low Voltage and High Voltage) must have appropriate Overcurrent Protection/Fusing.

EV.6.6.2 Unless otherwise allowed in the Rules, all Overcurrent Protection devices must:

a. Be rated for the highest voltage in the systems they protect. Overcurrent Protection devices used for DC must be rated for DC and must carry a DC rating equal to or more than the system voltage.

b. Have a continuous current rating less than or equal to the continuous current rating of any electrical component that it protects.

c. Have an interrupt current rating higher than the theoretical short circuit current of the system that it protects.

The modular board will solve a few common ethical issues that are becoming very common in the electronics industry. It will make it easily serviceable and repairable, meaning if a secondary or a primary board fails, the other boards connected to it can be reused, thereby greatly reducing waste and cost. This will notably ensure we meet the first point in the IEEE Code of Ethics [3], which states the desire to "hold paramount the safety, health, and welfare of the public" and to "strive to comply with ethical design and sustainable development practices".

# **Citations**

[1] "EVs Forecast to Account for Two Thirds of Global Light-Vehicle Sales in 2035." EV-Volumes - The Electric Vehicle World Sales Database, 21 November 2023, https://www.ev-volumes.com/. Accessed 22 February, 2024.

[2] "Formula SAE Rules 2024 Version 1.0." FSAEOnline.com, 1 September 2023, https://www.fsaeonline.com/cdsweb/gen/DownloadDocument.aspx?DocumentID=369d01c0-589 d-4ebe-b8d4-b07544f4a52b. Accessed 22 February, 2024.

[3] *IEEE code of Ethics*. IEEE. (n.d.). https://www.ieee.org/about/corporate/governance/p7-8.html/. Accessed 22 February 20, 2024

[4] "235-85AB Wakefield-Vette | Fans, Thermal Management." DigiKey, https://www.digikey.com/en/products/detail/wakefield-vette/235-85AB/340314. Accessed 22 February 2024.

[5] "OptiMOS -5 Power-Transistor." Infineon Technologies, 27 July 2015, https://www.infineon.com/dgdl/Infineon-IPZ40N04S5L-4R8-DS-v01\_00-EN.pdf?fileId=5546d4 624cb7f111014d66011b3e4894. Accessed 22 February 2024.

# **Appendix A: MCU Power Subsystem Current Draws**

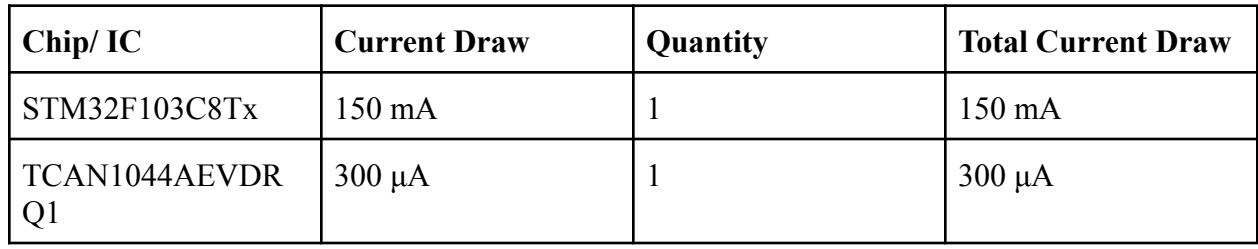

# **Major Power Draws on the 3.3V lines**

# **Major Power Draws on the 5V lines**

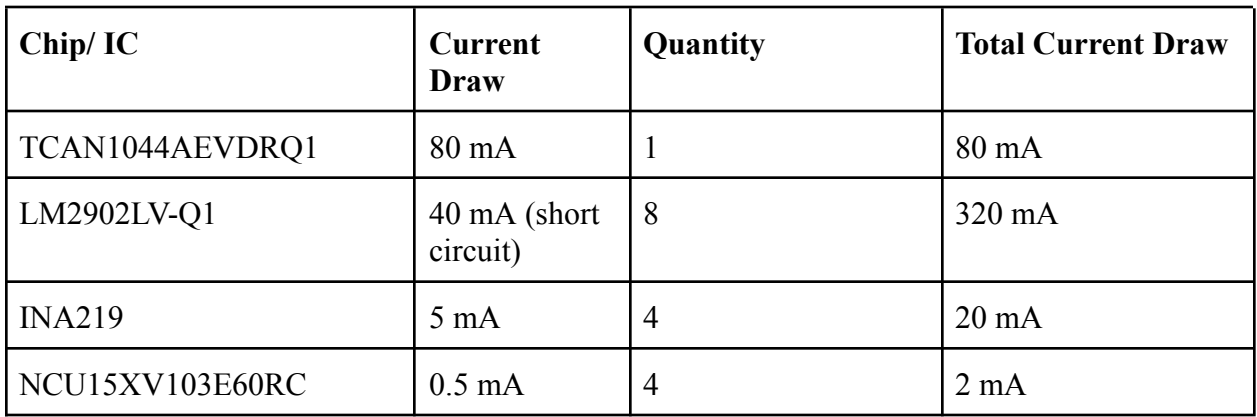

# **Appendix B: Thermal Tolerance Script**

```
%2024 Senior Design Heatsink Calculations
% Establish constants
Max_T=60; %Celsius -Maximum desired temperature of chip
Ambient_Temperature=30; %Celsius
DCDC_Power=2.53/4; %W -Max heat power
hc=5.5; %W/(m^2*K) -natural air convection coefficient (Air, free)
Area1=12e-6; %m^2 -Surface area of convection surface (Accumulator)
%Given power, temp difference, we can calculate the
%theoretical max value of Max_Required_Thermal_Res that allows the resistor to stay below max
%temp.
%Formula: (T_resistor - T_air) / Precharge_Power = Thermal Resistance between chip and air
%Max thermal resistance of heatsink that prevents resistor from overheating
Max_Required_Thermal_Res \frac{1}{5} ((Max_T - Ambient_Temperature) / DCDC_Power) %C/W
%Thermal resistance of no heatsink
No_Heatsink_R \equiv 60
                      %C/W - from datasheet
%Calculate Maximum Temp with Chosen Heatsink
Chosen_Heatsink_R = 20; %C/Wsyms T
Eqn1=(T-Ambient_Temperature)==DCDC_Power*(Chosen_Heatsink_R);
DCDC_Temp=vpasolve(Eqn1, T)
                               %C
```
**Appendix C: TI WeBench DC/DC Tolerance Analysis**

VinMin = 11.0V  $VinMax = 15.0V$ Vout =  $24.0V$  $Iout = 2.0A$ 

Device = LM51772RHAR Topology = Buck\_Boost Created = 2024-02-19 19:13:43.021 BOM Cost = \$7.13  $BOM$  Count = 34 Total  $Pd = 2.47W$ 

# **WEBENCH ® Design Report**

Design : 1 LM51772RHAR LM51772RHAR 11V-15V to 24.00V @ 2A

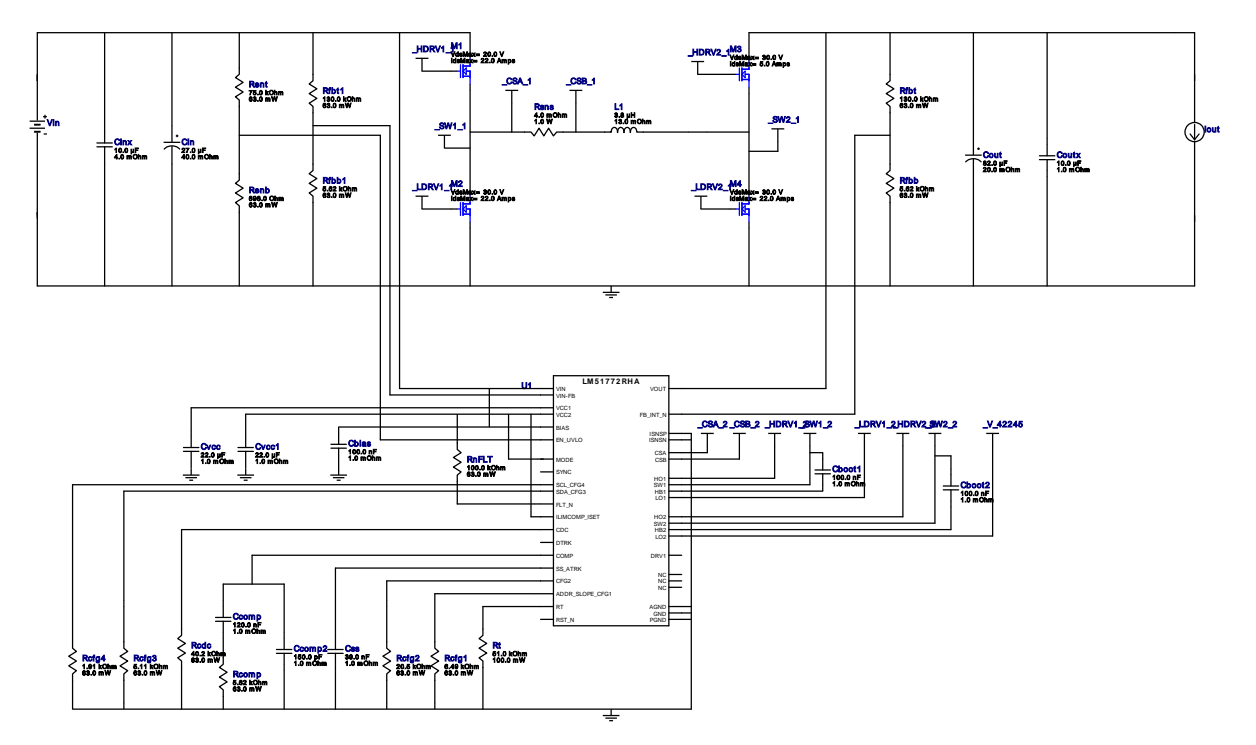

1. The LM51772 feature AutoMode for better light load efficiency. The operating point calculated in AutoMode configuration are estimate.

# Electrical BOM

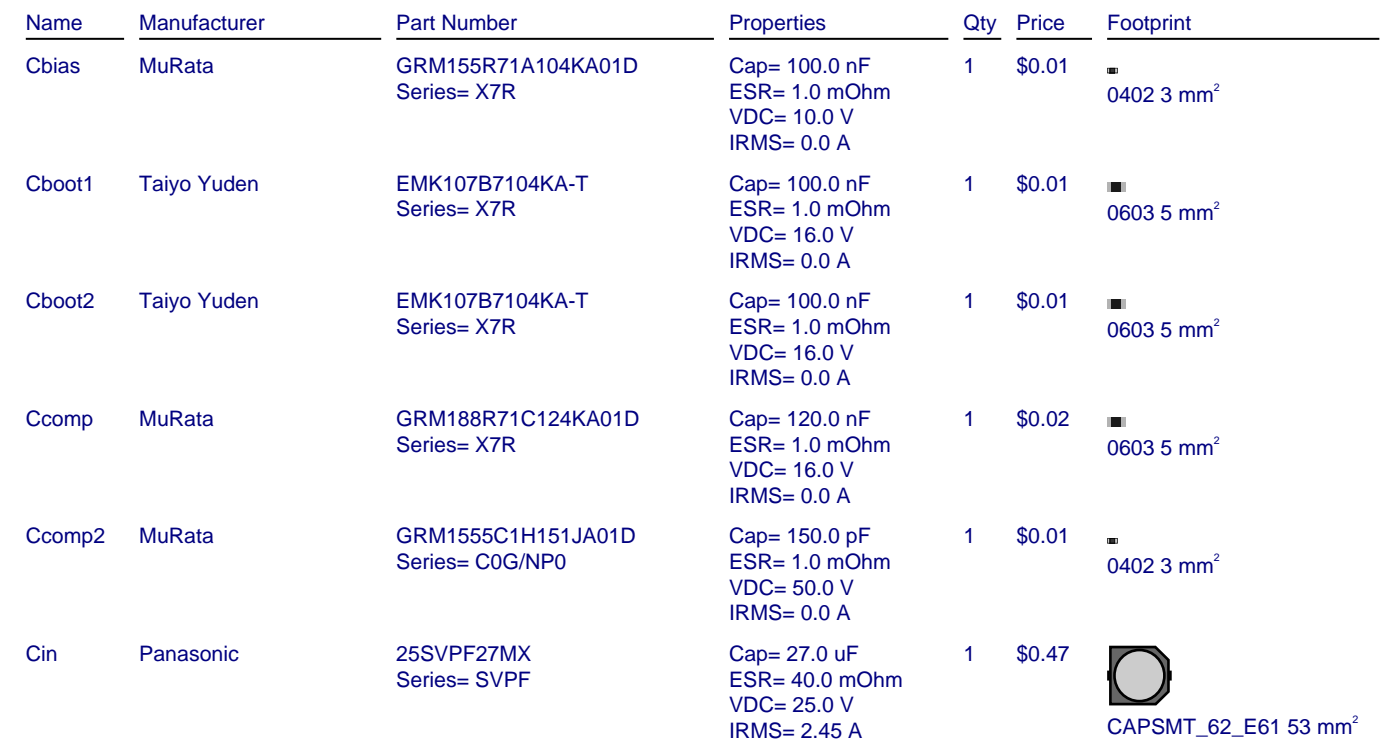

#### **WEBENCH® Design**

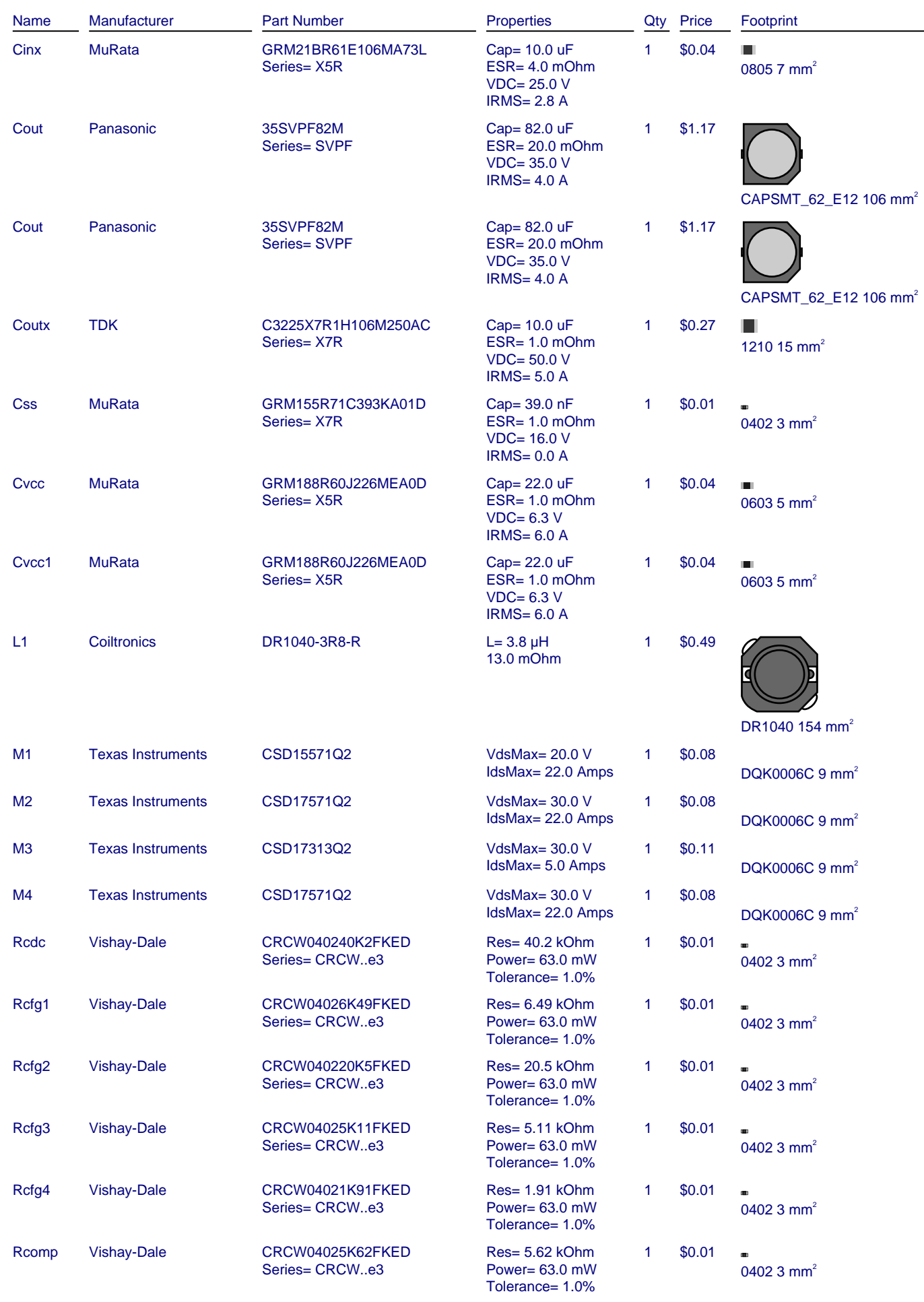

#### **WEBENCH® Design**

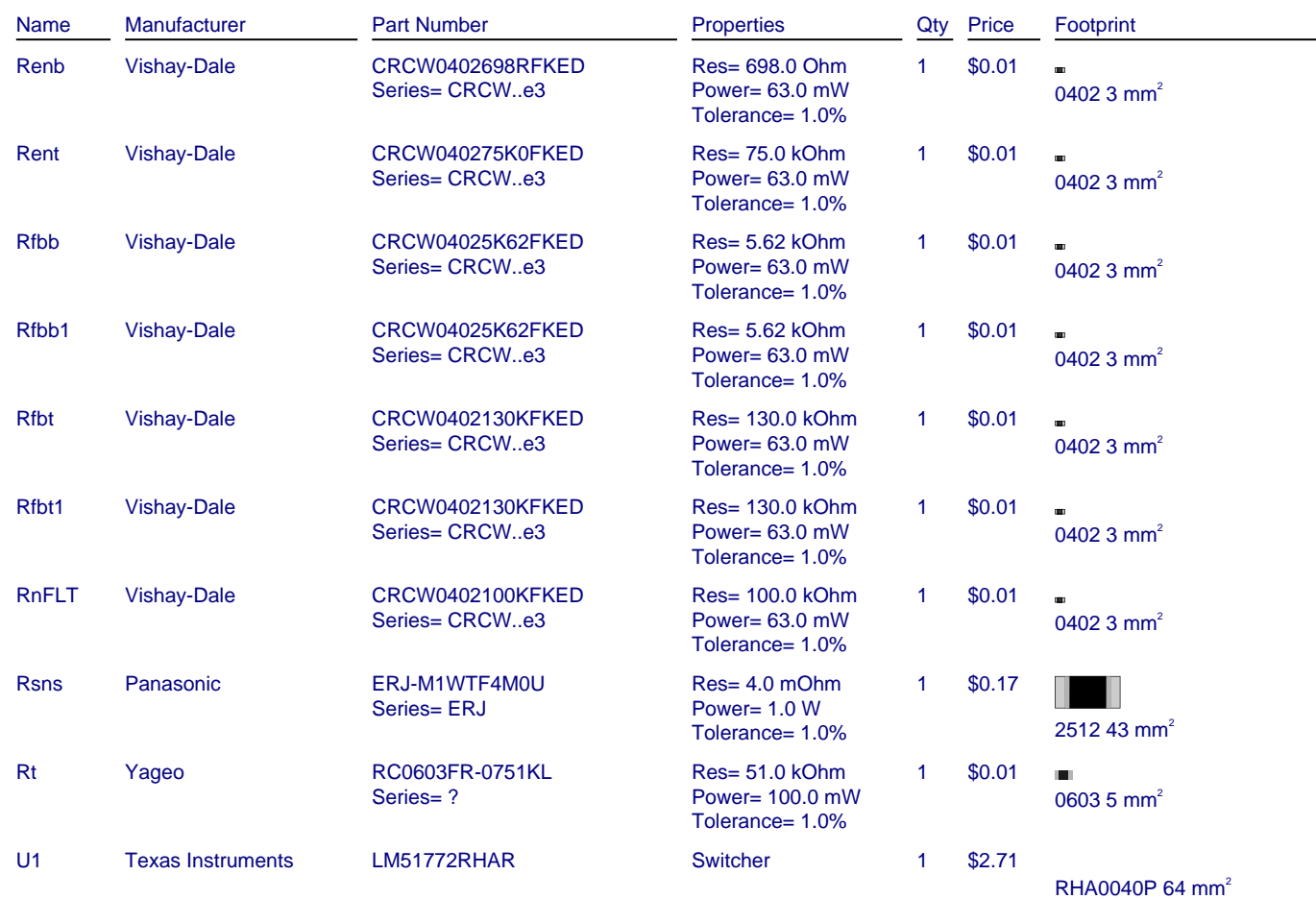

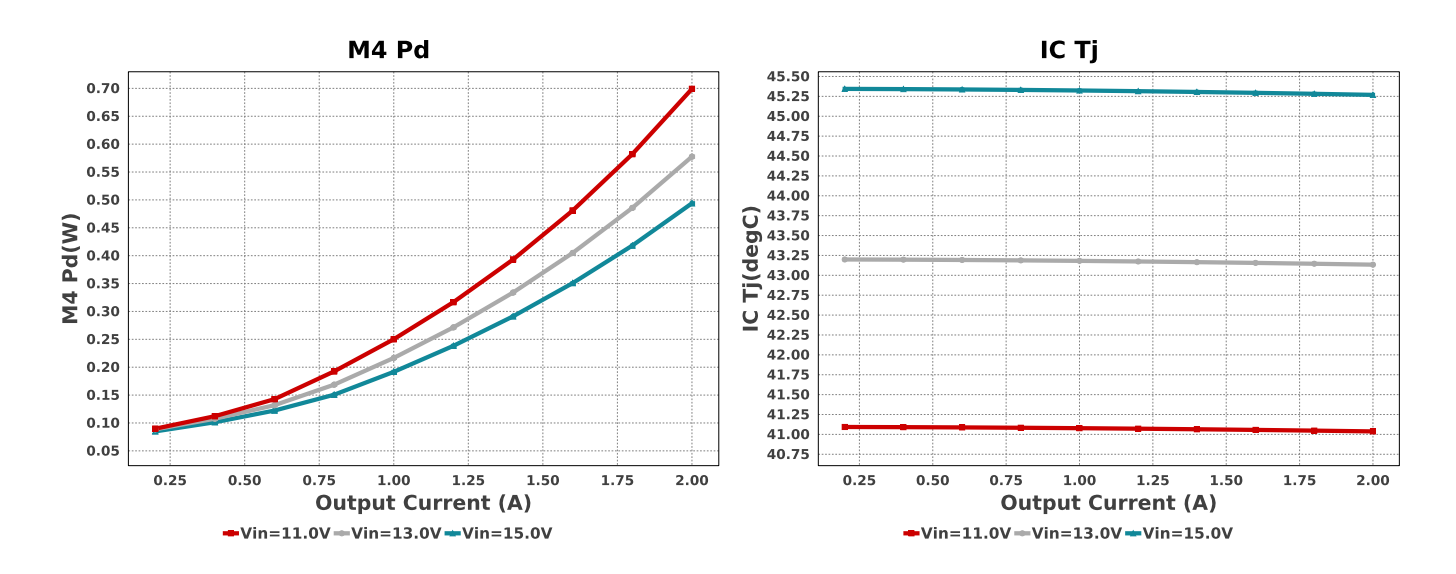

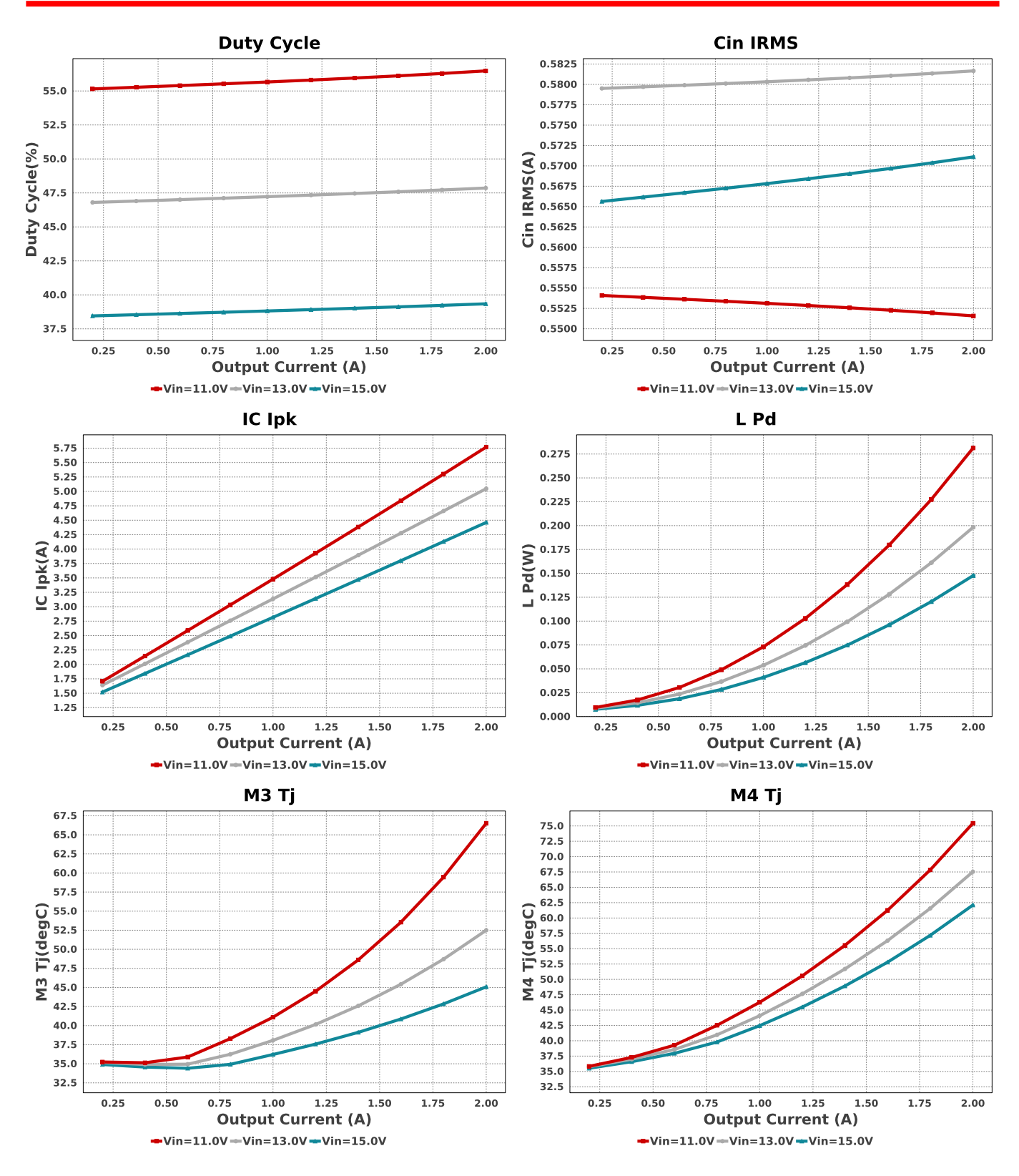

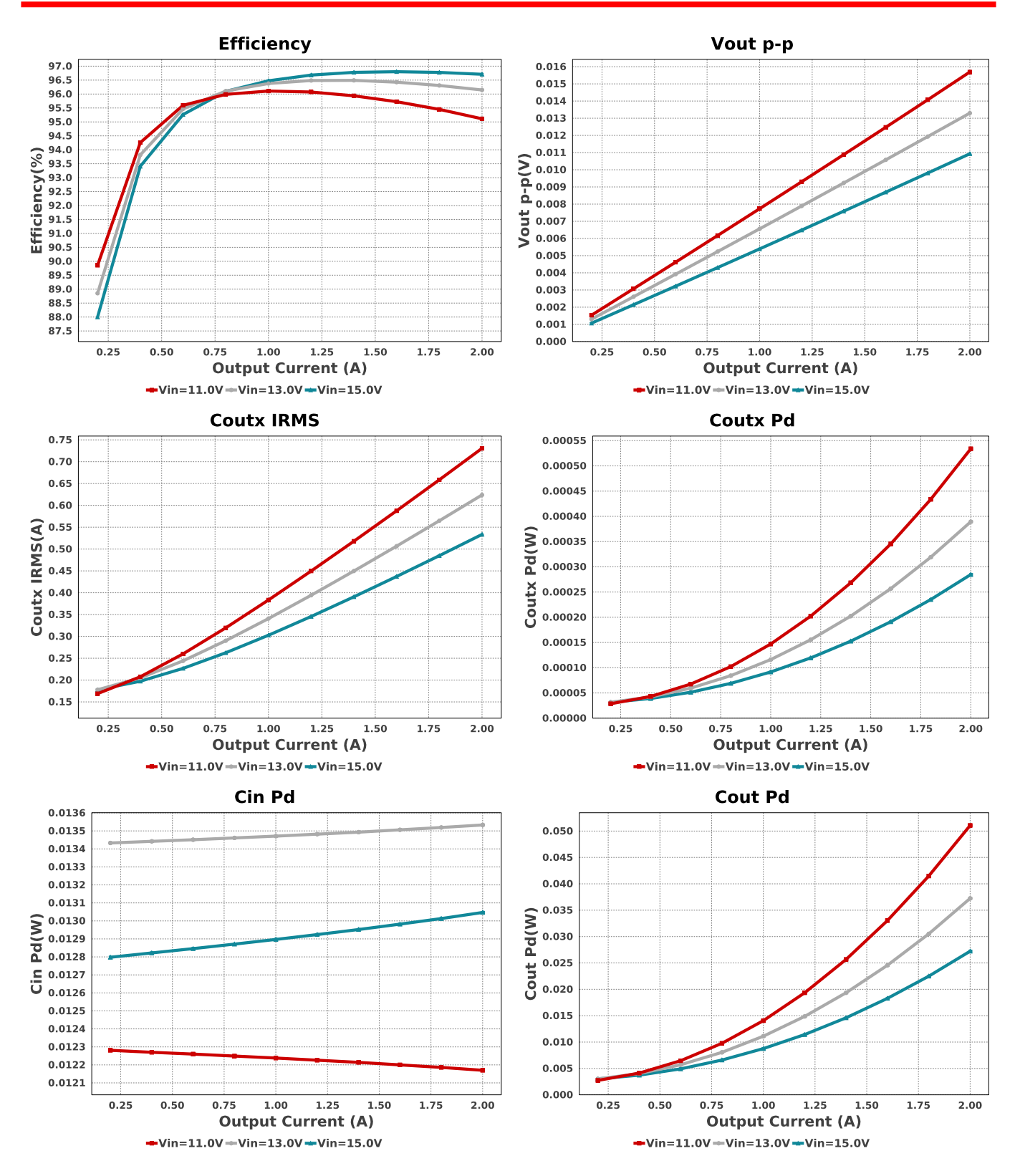

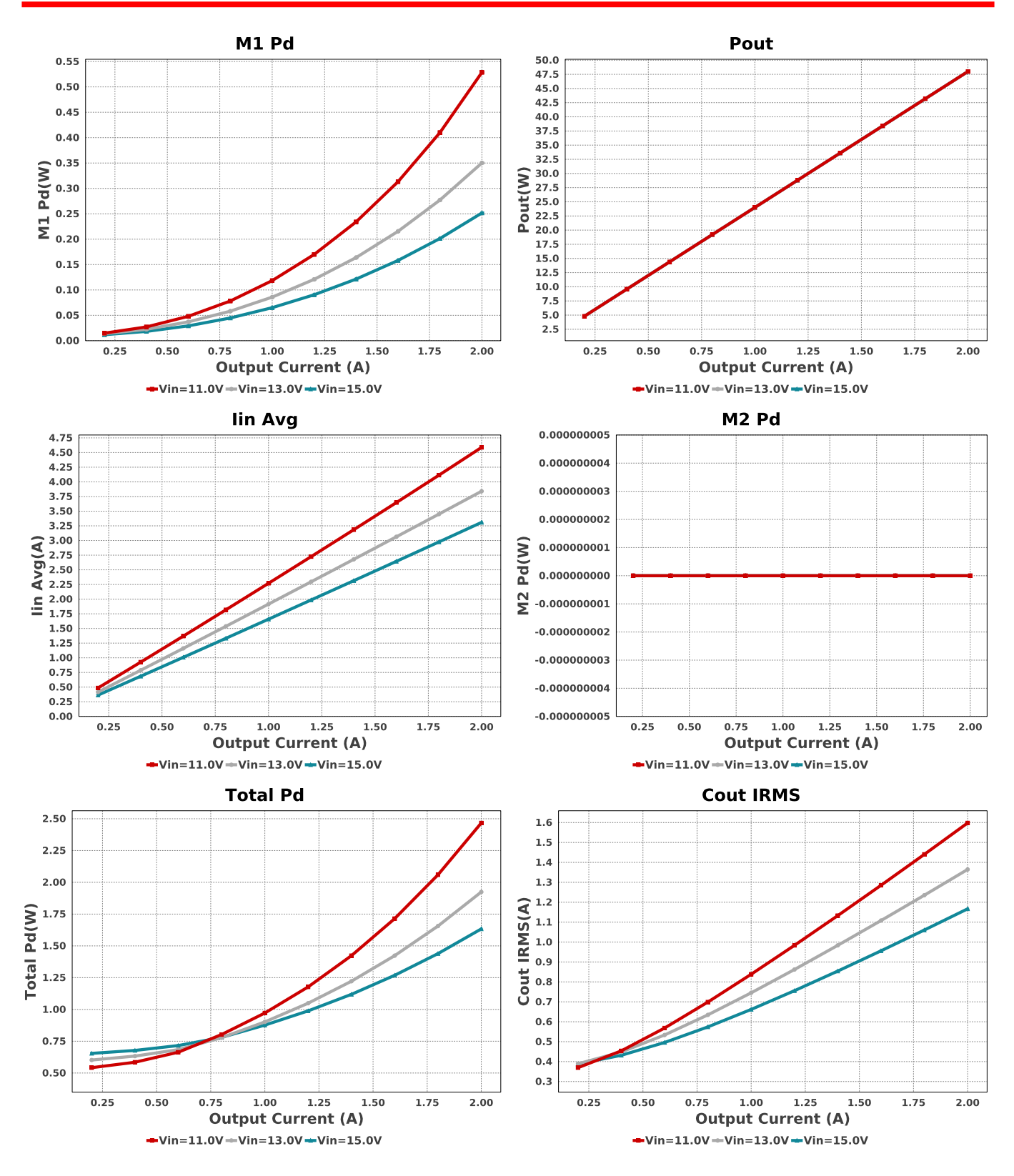

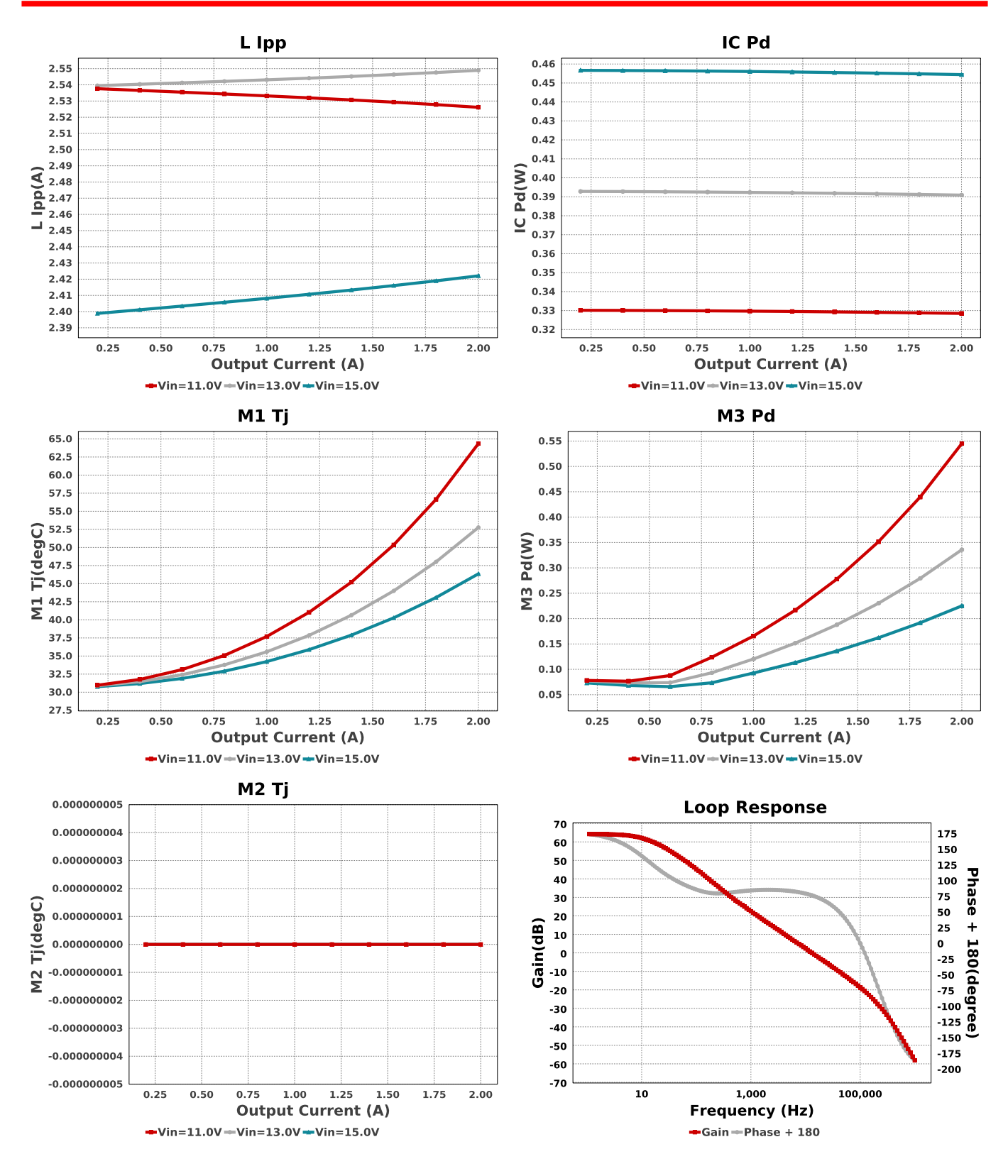

## Operating Values

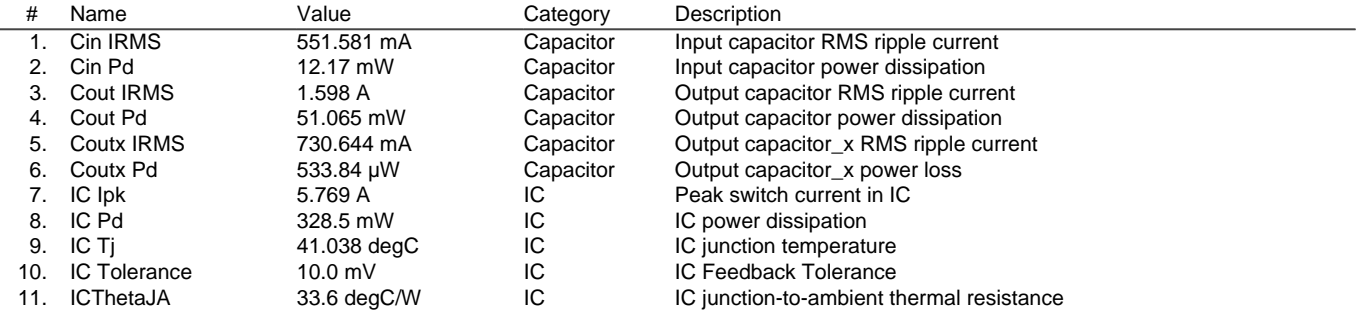

Copyright © 2024, Texas Instruments Incorporated 7 7 and 7 ti.com/webench

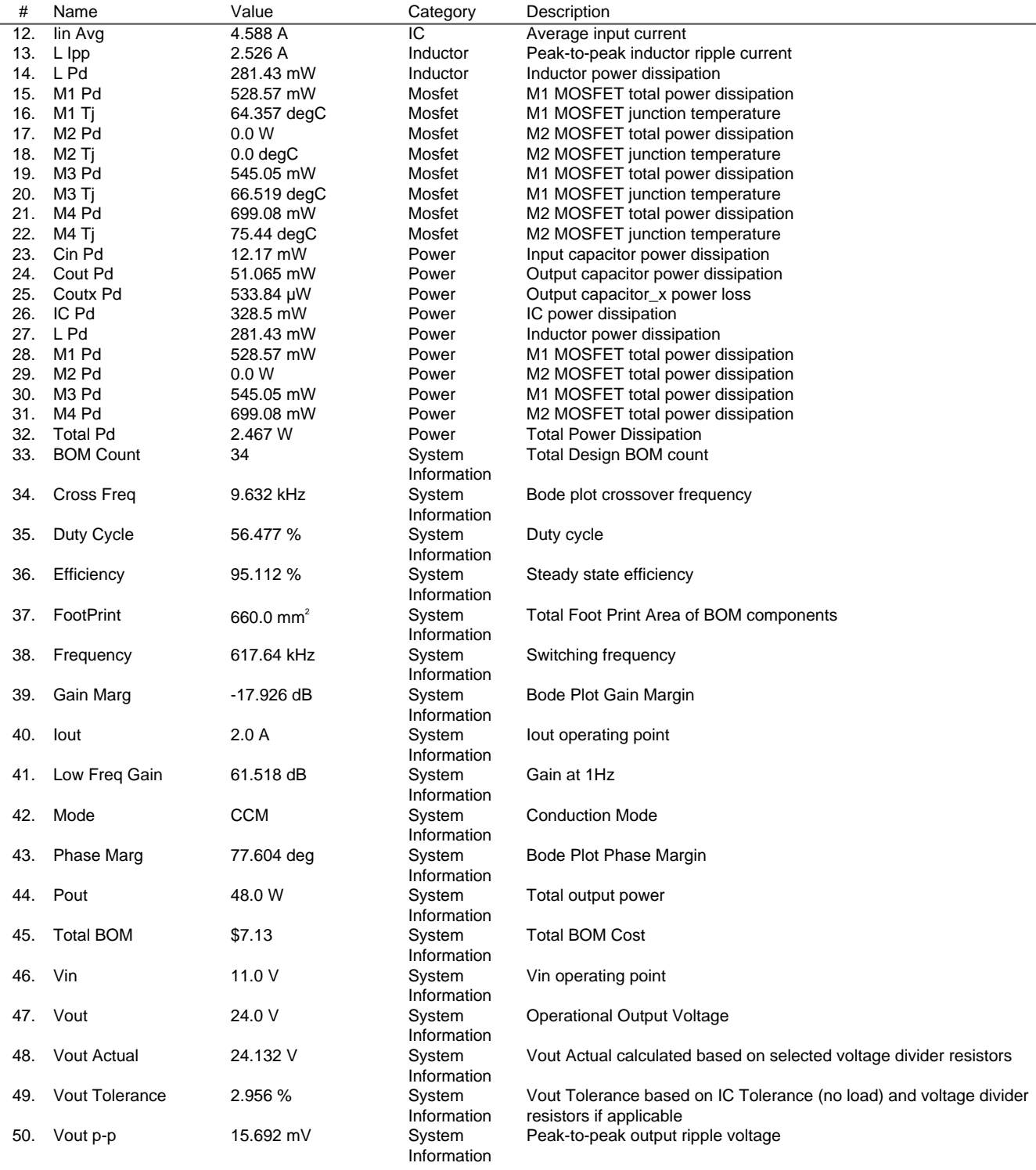

# Design Inputs

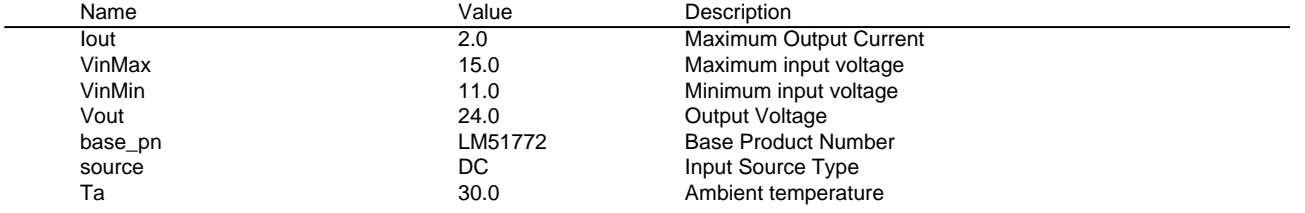

# **WEBENCH® Assembly**

# Component Testing

Some published data on components in datasheets such as Capacitor ESR and Inductor DC resistance is based on conservative values that will guarantee that the components always exceed the specification. For design purposes it is usually better to work with typical values. Since this data is not always available it is a good practice to measure the Capacitance and ESR values of Cin and Cout, and the inductance and DC resistance of L1 before assembly of the board. Any large discrepancies in values should be electrically simulated in WEBENCH to check for instabilities and thermally simulated in WebTHERM to make sure critical temperatures are not exceeded.

### Soldering Component to Board

If board assembly is done in house it is best to tack down one terminal of a component on the board then solder the other terminal. For surface mount parts with large tabs, such as the DPAK, the tab on the back of the package should be pre-tinned with solder, then tacked into place by one of the pins. To solder the tab town to the board place the iron down on the board while resting against the tab, heating both surfaces simultaneously. Apply light pressure to the top of the plastic case until the solder flows around the part and the part is flush with the PCB. If the solder is not flowing around the board you may need a higher wattage iron (generally 25W to 30W is enough).

### Initial Startup of Circuit

It is best to initially power up the board by setting the input supply voltage to the lowest operating input voltage 11.0V and set the input supply's current limit to zero. With the input supply off connect up the input supply to Vin and GND. Connect a digital volt meter and a load if needed to set the minimum Iout of the design from Vout and GND. Turn on the input supply and slowly turn up the current limit on the input supply. If the voltage starts to rise on the input supply continue increasing the input supply current limit while watching the output voltage. If the current increases on the input supply, but the voltage remains near zero, then there may be a short or a component misplaced on the board. Power down the board and visually inspect for solder bridges and recheck the diode and capacitor polarities. Once the power supply circuit is operational then more extensive testing may include full load testing, transient load and line tests to compare with simulation results.

# Load Testing

The setup is the same as the initial startup, except that an additional digital voltmeter is connected between Vin and GND, a load is connected between Vout and GND and a current meter is connected in series between Vout and the load. The load must be able to handle at least rated output power + 50% ( 7.5 watts for this design). Ideally the load is supplied in the form of a variable load test unit. It can also be done in the form of suitably large power resistors. When using an oscilloscope to measure waveforms on the prototype board, the ground leads of the oscilloscope probes should be as short as possible and the area of the loop formed by the ground lead should be kept to a minimum. This will help reduce ground lead inductance and eliminate EMI noise that is not actually present in the circuit.

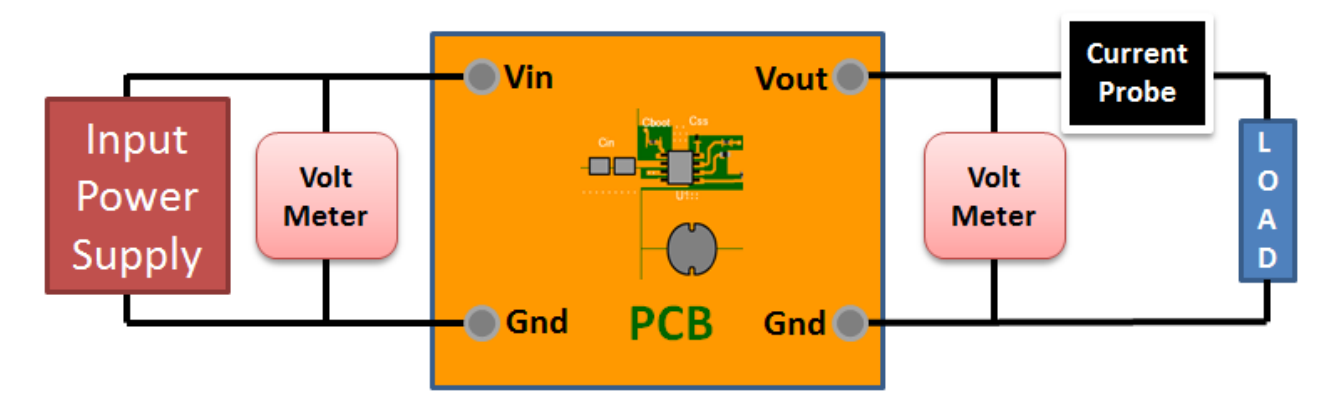

# Design Assistance

1. Master key : 11390F3AE7B8F8E2AEC6E0F2D701EB1E[v1]

2. **LM51772** [Product Folder : http://www.ti.com/product/LM51772 : contains the data sheet and other resources.](http://www.ti.com/product/LM51772)

Important Notice and Disclaimer

TI provides technical and reliability data (including datasheets), design resources (including reference designs), application or other design advice, web tools, safety information, and other resources AS IS and with all faults, and disclaims all warranties. These resources are intended for skilled developers designing with TI products. You are solely responsible for (1) selecting the appropriate TI products for your application, (2) designing, validating and testing your application, and (3) ensuring your application meets applicable standards, and any other safety, security, or other requirements.

These resources are subject to change without notice. TI grants you permission to use these resources only for development of an application that uses the TI products described in the resource. Other reproduction and display of these resources is prohibited. No license is granted to any other TI intellectual property right or to any third party intellectual property right. TI disclaims responsibility for, and you will fully indemnify TI and its representatives against, any claims, damages, costs, losses, and liabilities arising out of your use of these resources.

Providing these resources does not expand or otherwise alter TI's applicable Terms of Sale or other applicable terms available either on ti.com or provided in conjunction with TI products.

VinMin = 11.0V  $VinMax = 15.0V$ Vout =  $3.3V$  $Iout = 2.0A$ 

Device = LM51772RHAR Topology = Buck\_Boost Created = 2024-02-21 16:46:27.328 BOM Cost = \$6.12  $BOM$  Count = 35 Total  $Pd = 0.76W$ 

# **WEBENCH ® Design Report**

Design : 2 LM51772RHAR LM51772RHAR 11V-15V to 3.30V @ 2A

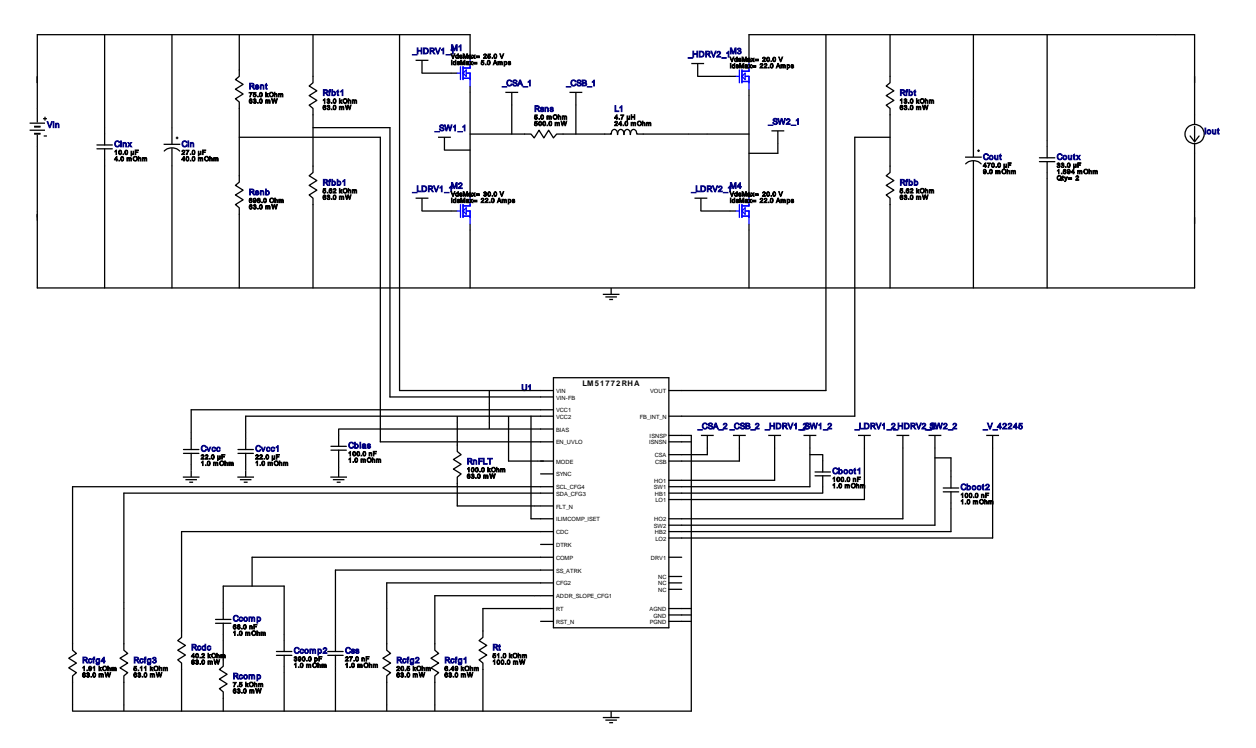

1. The LM51772 feature AutoMode for better light load efficiency. The operating point calculated in AutoMode configuration are estimate.

# Electrical BOM

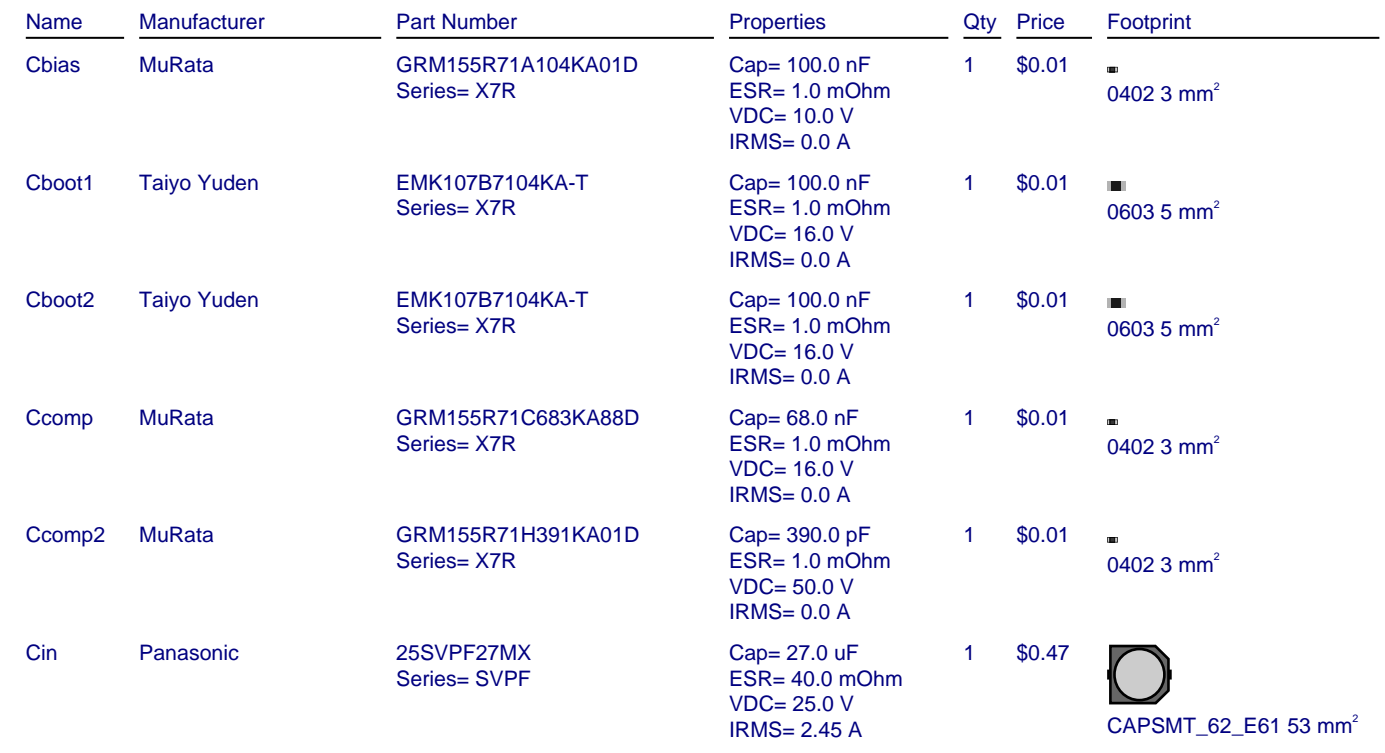

#### **WEBENCH® Design**

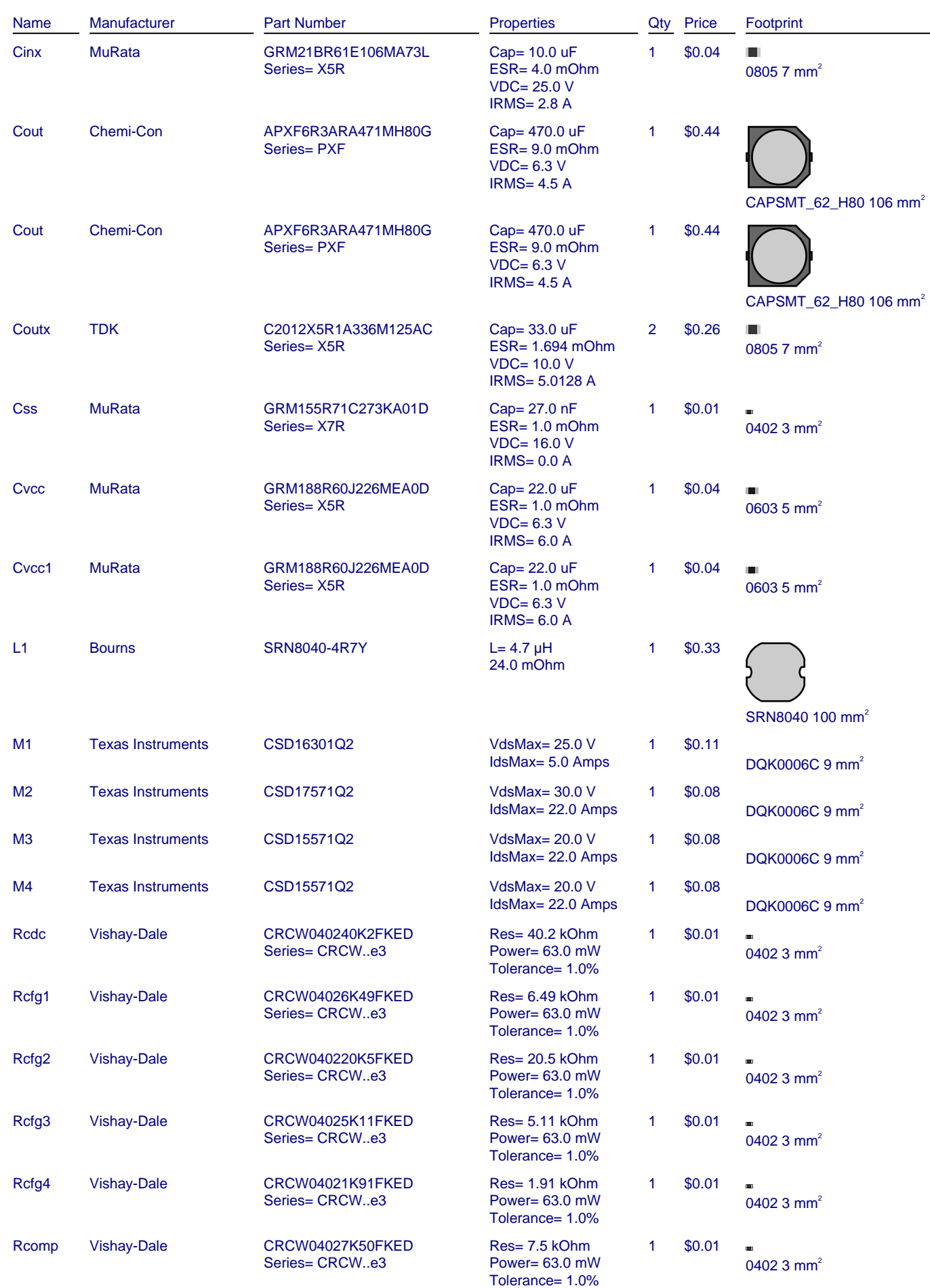

#### **WEBENCH® Design**

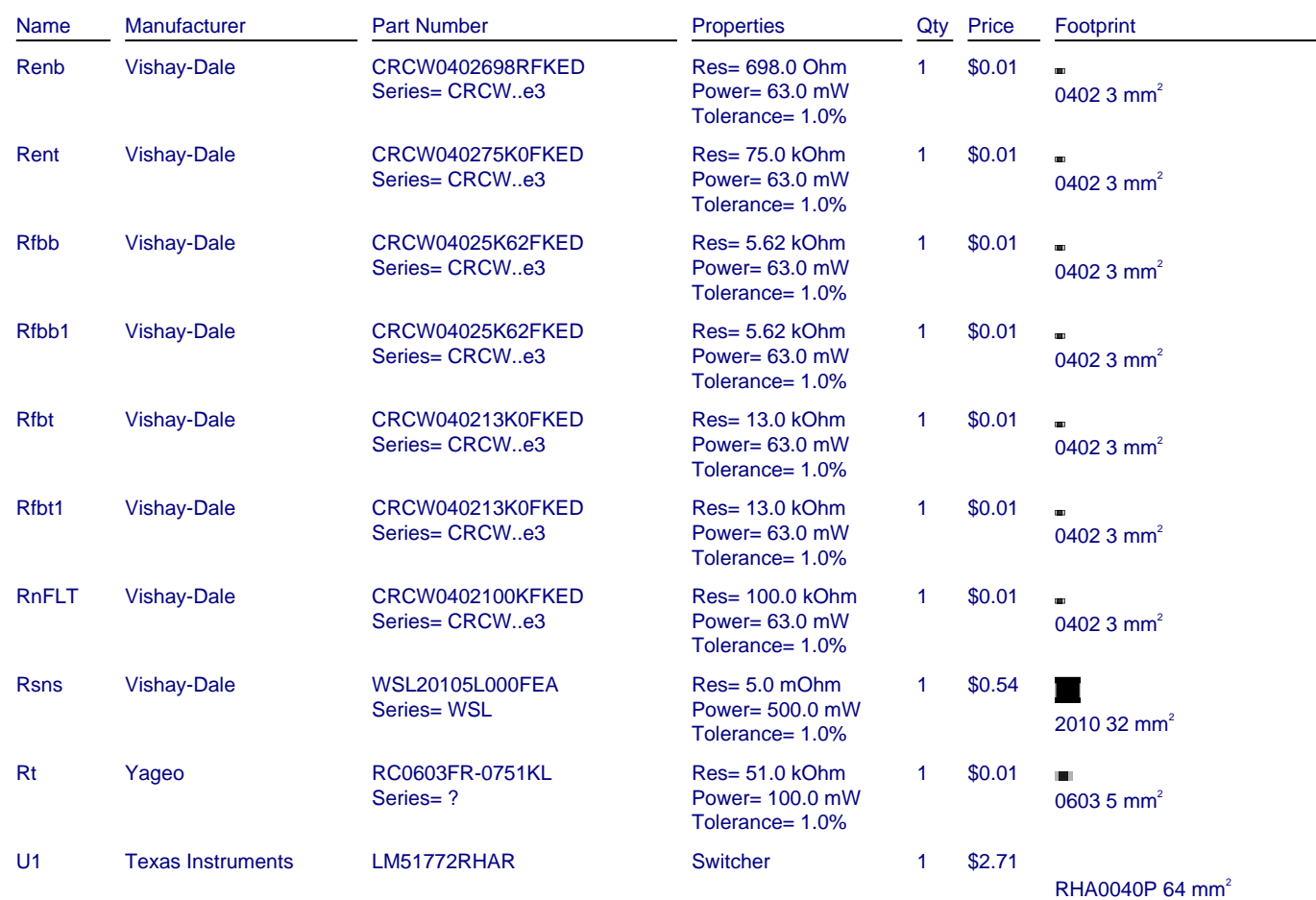

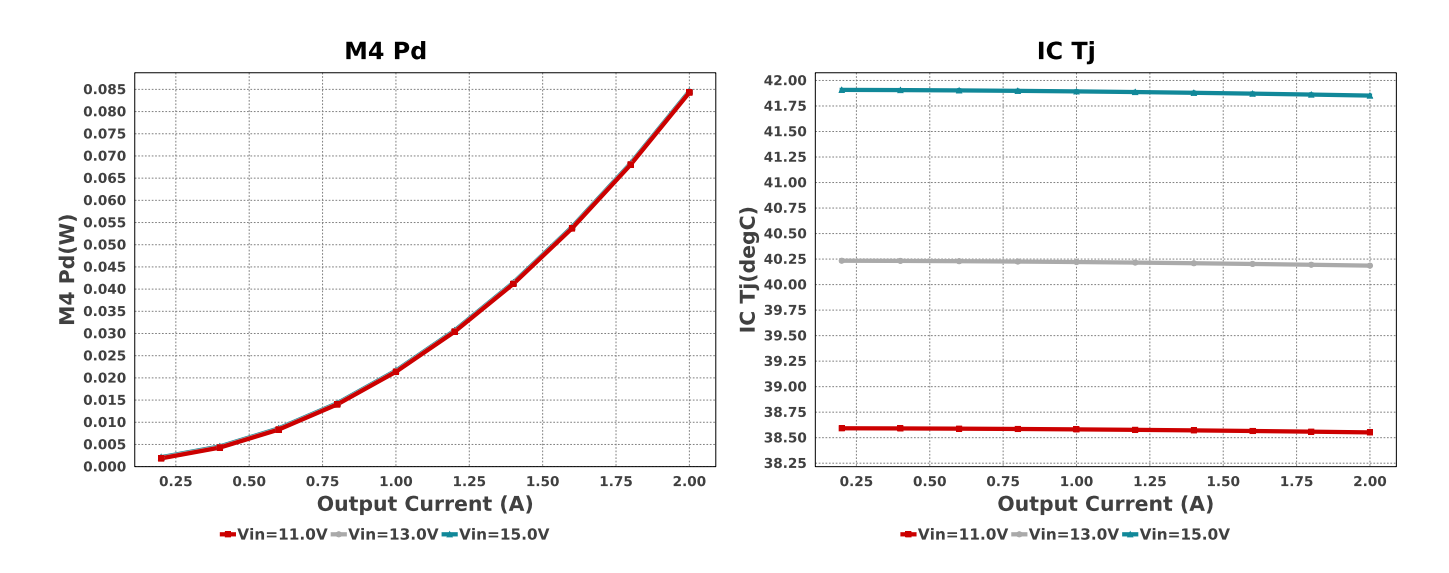

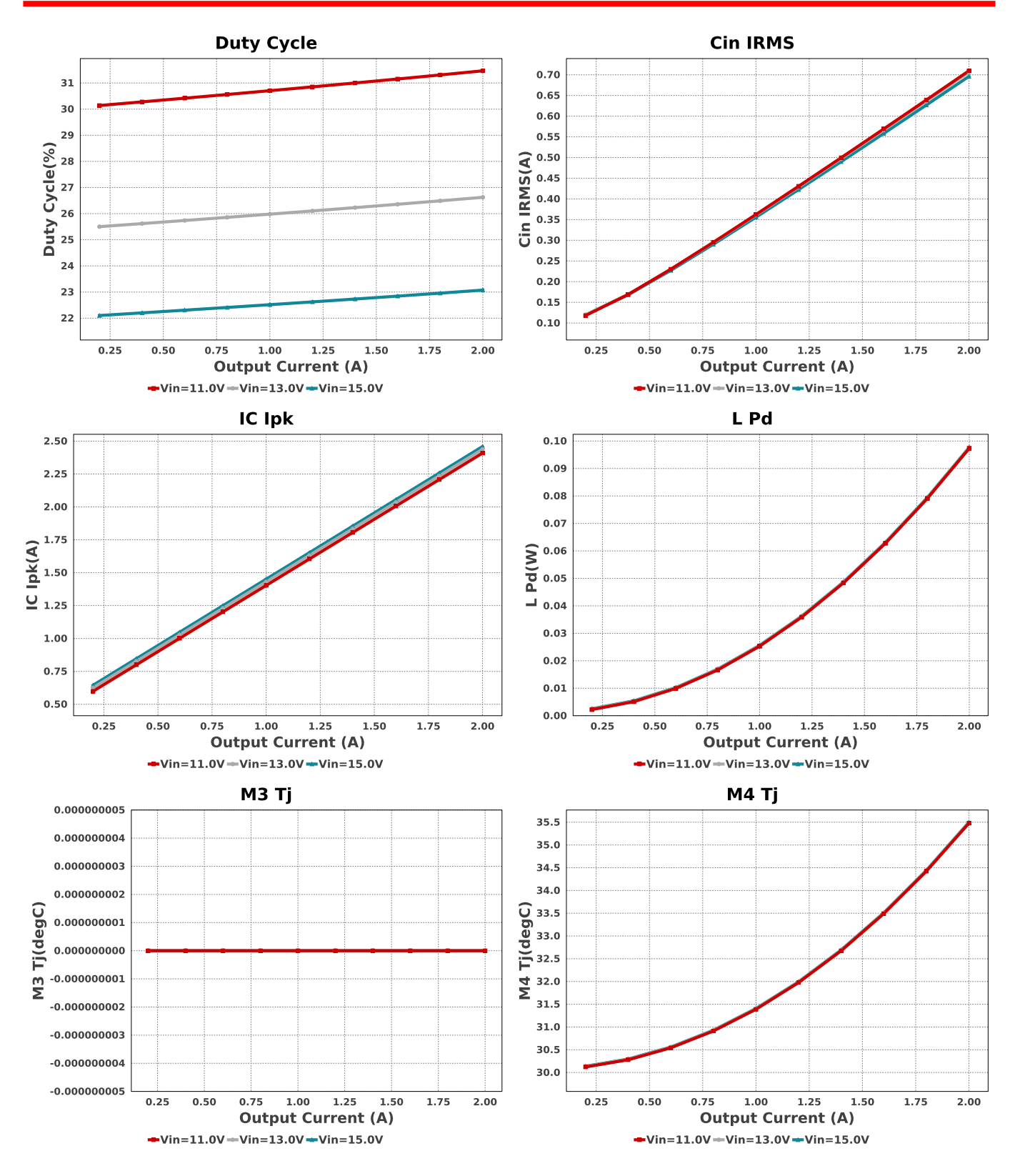

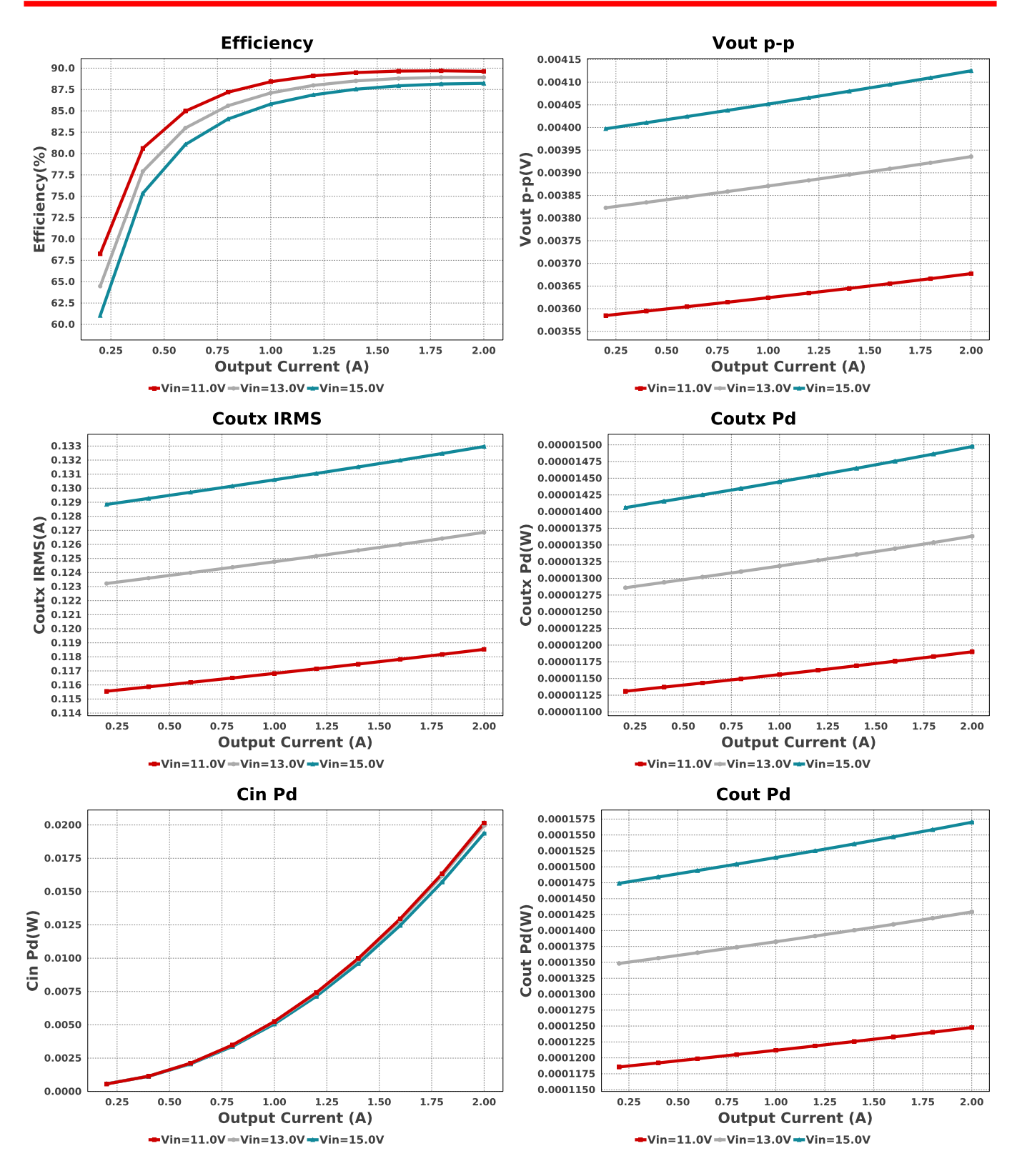

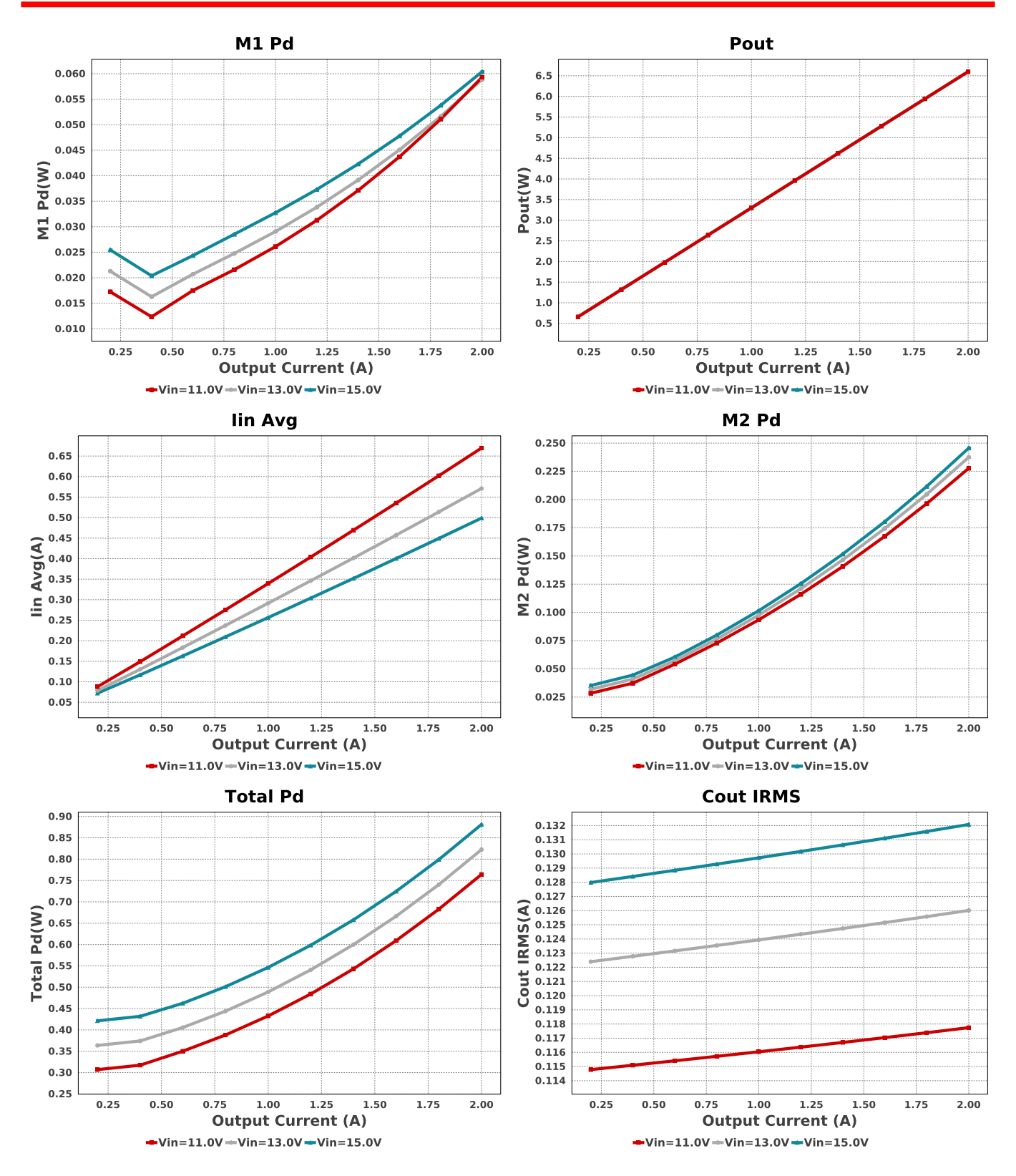

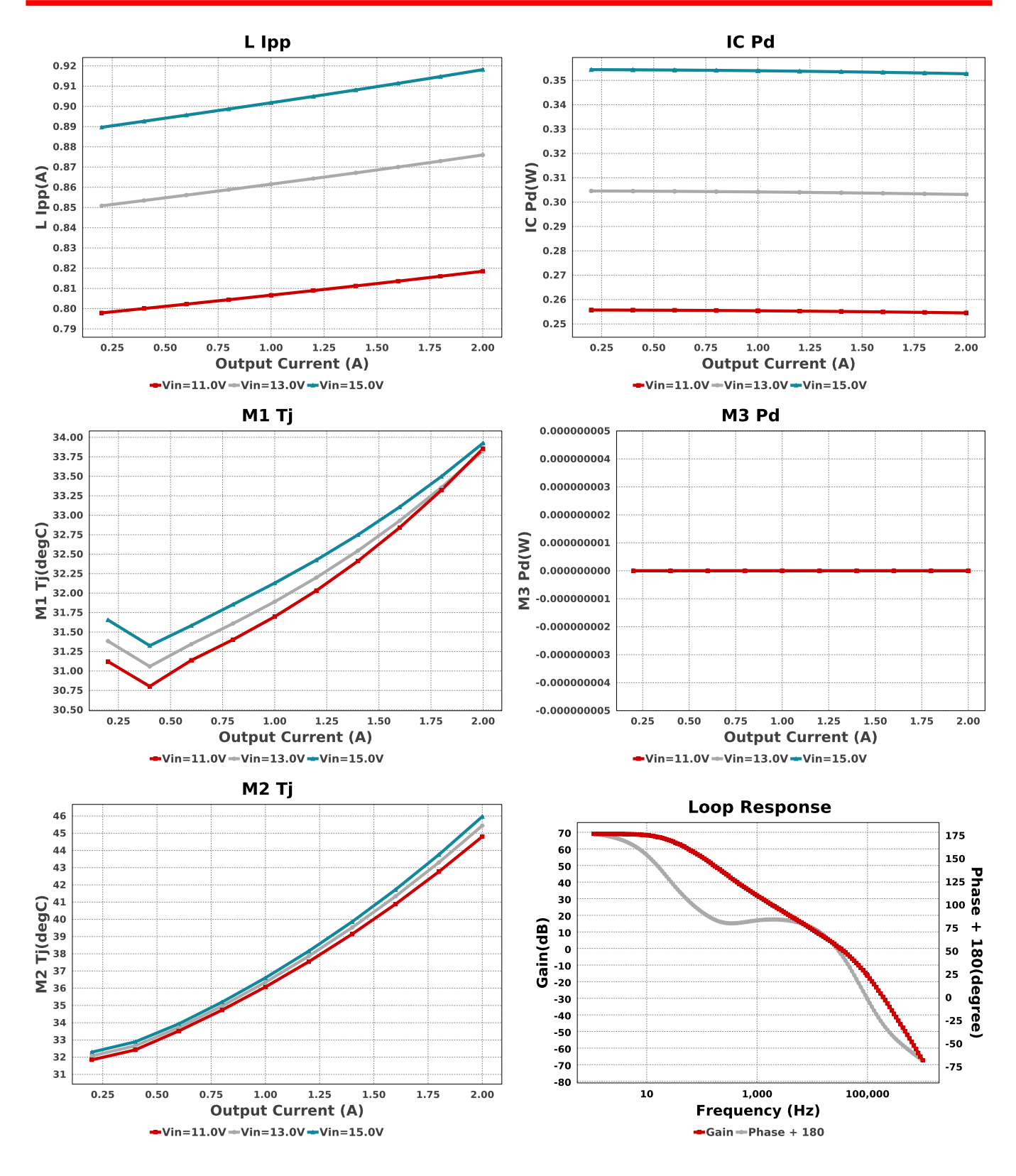

## Operating Values

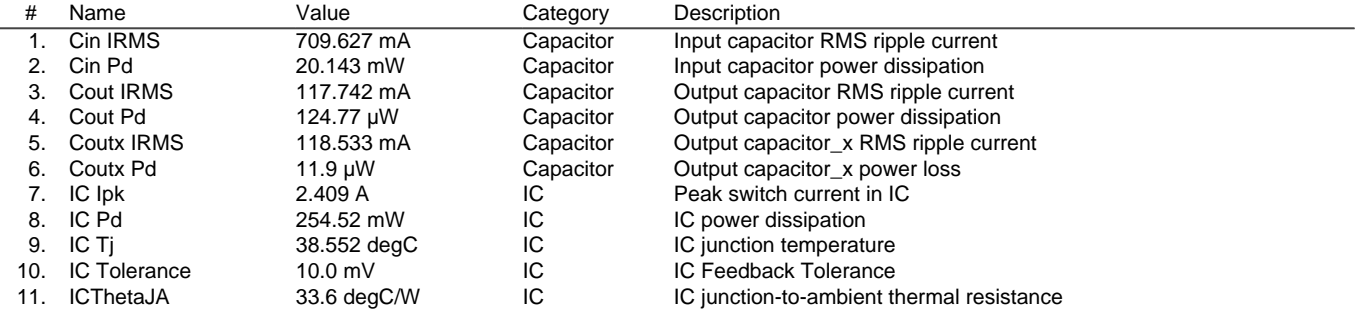

Copyright © 2024, Texas Instruments Incorporated 7 7 and 7 ti.com/webench

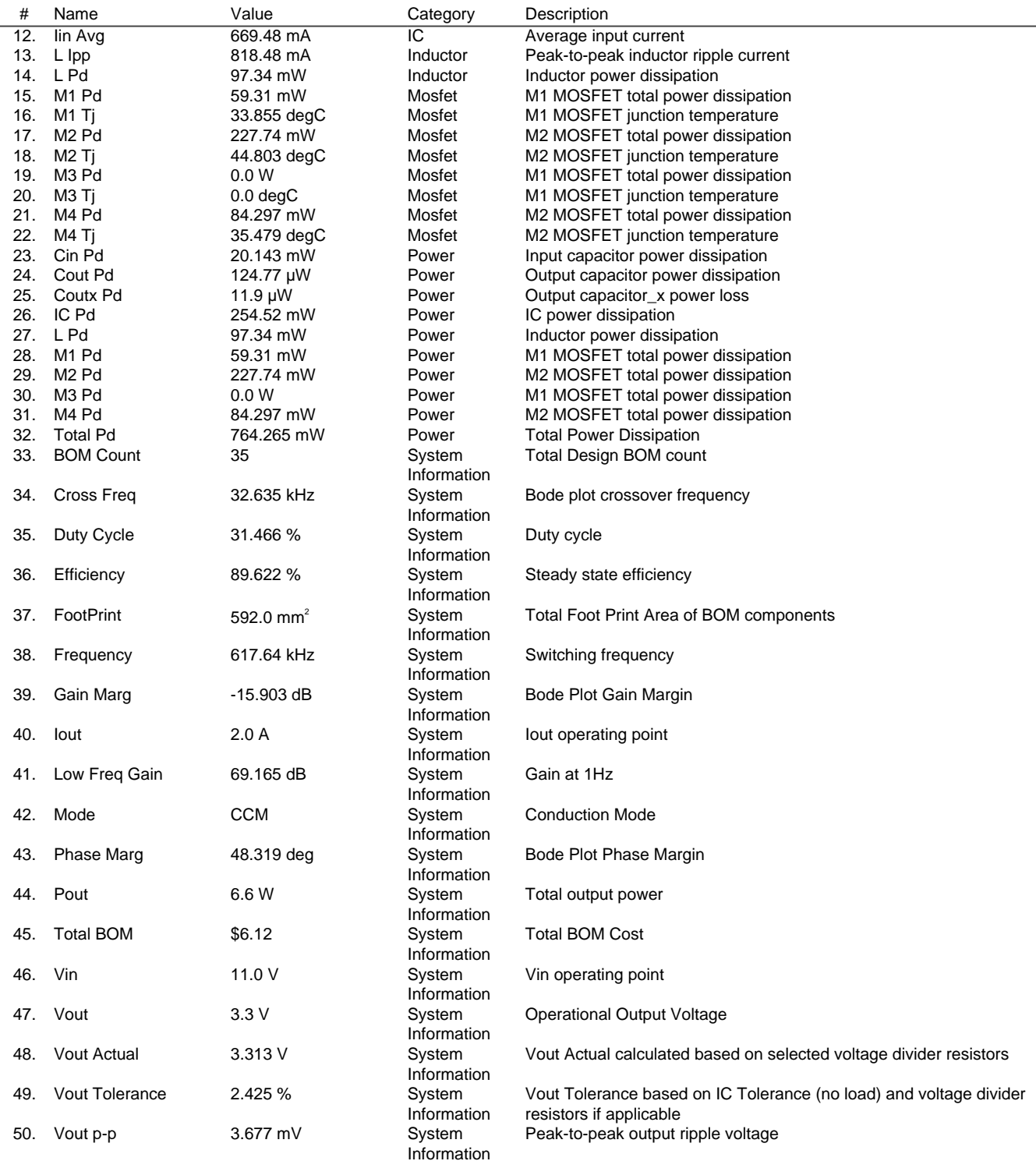

# Design Inputs

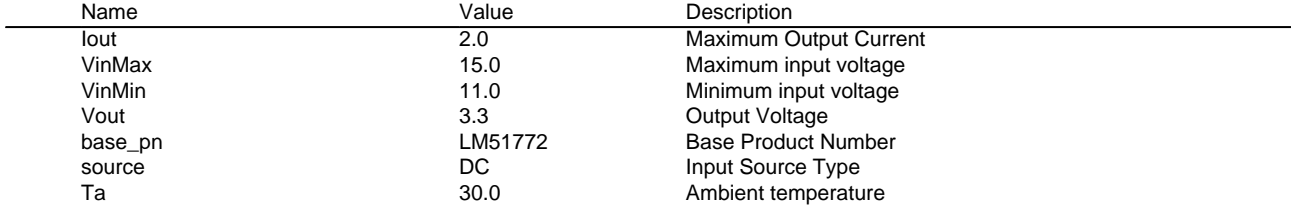

# **WEBENCH® Assembly**

# Component Testing

Some published data on components in datasheets such as Capacitor ESR and Inductor DC resistance is based on conservative values that will guarantee that the components always exceed the specification. For design purposes it is usually better to work with typical values. Since this data is not always available it is a good practice to measure the Capacitance and ESR values of Cin and Cout, and the inductance and DC resistance of L1 before assembly of the board. Any large discrepancies in values should be electrically simulated in WEBENCH to check for instabilities and thermally simulated in WebTHERM to make sure critical temperatures are not exceeded.

### Soldering Component to Board

If board assembly is done in house it is best to tack down one terminal of a component on the board then solder the other terminal. For surface mount parts with large tabs, such as the DPAK, the tab on the back of the package should be pre-tinned with solder, then tacked into place by one of the pins. To solder the tab town to the board place the iron down on the board while resting against the tab, heating both surfaces simultaneously. Apply light pressure to the top of the plastic case until the solder flows around the part and the part is flush with the PCB. If the solder is not flowing around the board you may need a higher wattage iron (generally 25W to 30W is enough).

### Initial Startup of Circuit

It is best to initially power up the board by setting the input supply voltage to the lowest operating input voltage 11.0V and set the input supply's current limit to zero. With the input supply off connect up the input supply to Vin and GND. Connect a digital volt meter and a load if needed to set the minimum Iout of the design from Vout and GND. Turn on the input supply and slowly turn up the current limit on the input supply. If the voltage starts to rise on the input supply continue increasing the input supply current limit while watching the output voltage. If the current increases on the input supply, but the voltage remains near zero, then there may be a short or a component misplaced on the board. Power down the board and visually inspect for solder bridges and recheck the diode and capacitor polarities. Once the power supply circuit is operational then more extensive testing may include full load testing, transient load and line tests to compare with simulation results.

# Load Testing

The setup is the same as the initial startup, except that an additional digital voltmeter is connected between Vin and GND, a load is connected between Vout and GND and a current meter is connected in series between Vout and the load. The load must be able to handle at least rated output power + 50% ( 7.5 watts for this design). Ideally the load is supplied in the form of a variable load test unit. It can also be done in the form of suitably large power resistors. When using an oscilloscope to measure waveforms on the prototype board, the ground leads of the oscilloscope probes should be as short as possible and the area of the loop formed by the ground lead should be kept to a minimum. This will help reduce ground lead inductance and eliminate EMI noise that is not actually present in the circuit.

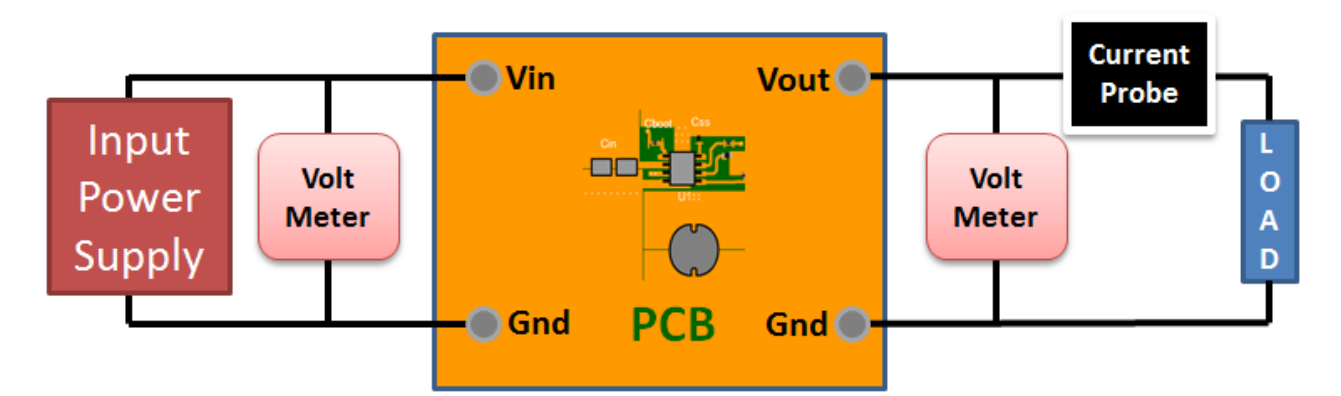

### Design Assistance

1. Master key : 11390F3AE7B8F8E2AEC6E0F2D701EB1E[v1]

2. **LM51772** [Product Folder : http://www.ti.com/product/LM51772 : contains the data sheet and other resources.](http://www.ti.com/product/LM51772)

Important Notice and Disclaimer

TI provides technical and reliability data (including datasheets), design resources (including reference designs), application or other design advice, web tools, safety information, and other resources AS IS and with all faults, and disclaims all warranties. These resources are intended for skilled developers designing with TI products. You are solely responsible for (1) selecting the appropriate TI products for your application, (2) designing, validating and testing your application, and (3) ensuring your application meets applicable standards, and any other safety, security, or other requirements.

These resources are subject to change without notice. TI grants you permission to use these resources only for development of an application that uses the TI products described in the resource. Other reproduction and display of these resources is prohibited. No license is granted to any other TI intellectual property right or to any third party intellectual property right. TI disclaims responsibility for, and you will fully indemnify TI and its representatives against, any claims, damages, costs, losses, and liabilities arising out of your use of these resources.

Providing these resources does not expand or otherwise alter TI's applicable Terms of Sale or other applicable terms available either on ti.com or provided in conjunction with TI products.